# FLEXEra

## **FlexNet Manager Suite 2017 R3**

Known Issues

#### **Known issues in release 2017 R3 that are resolved in release 2018 R1**

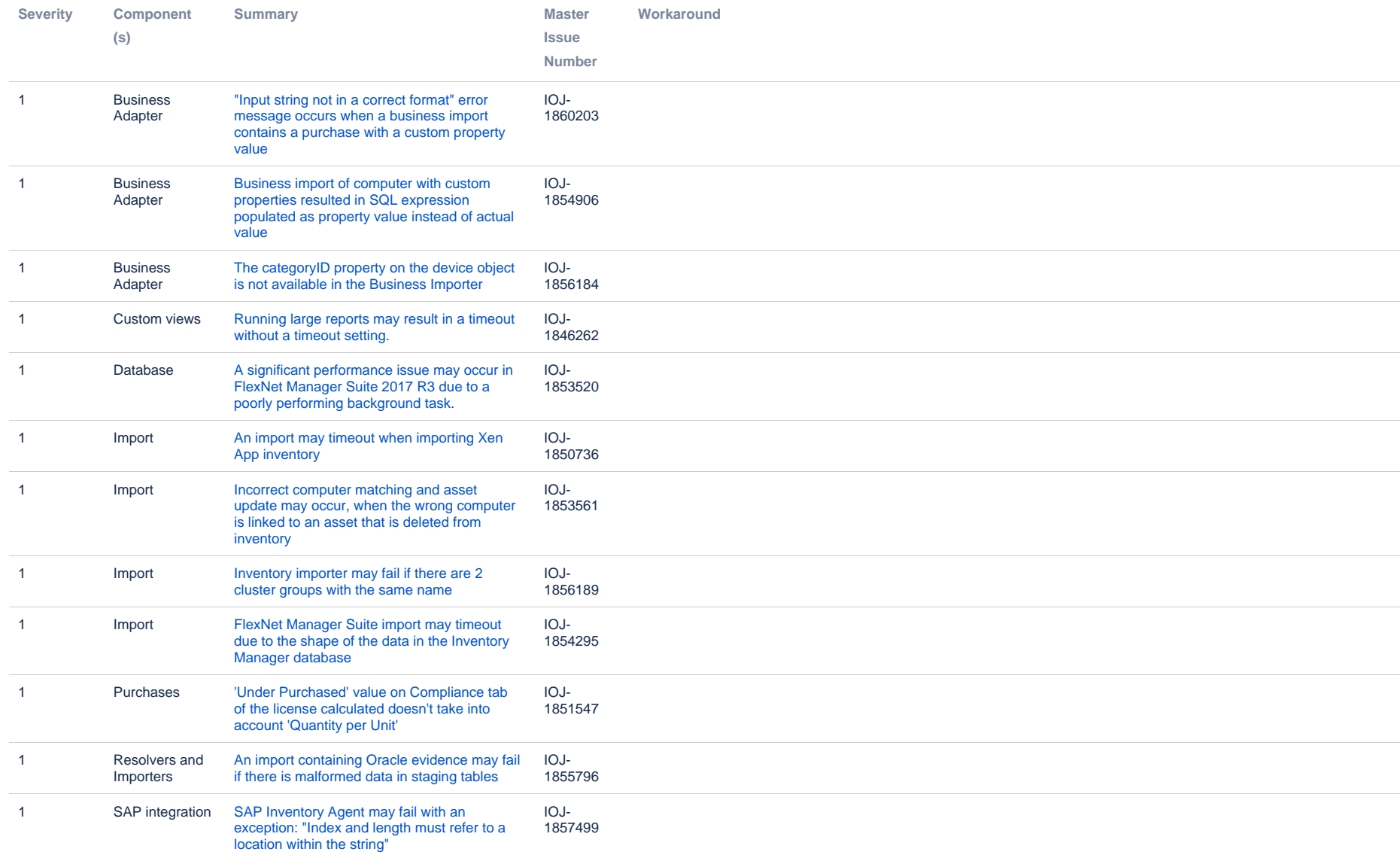

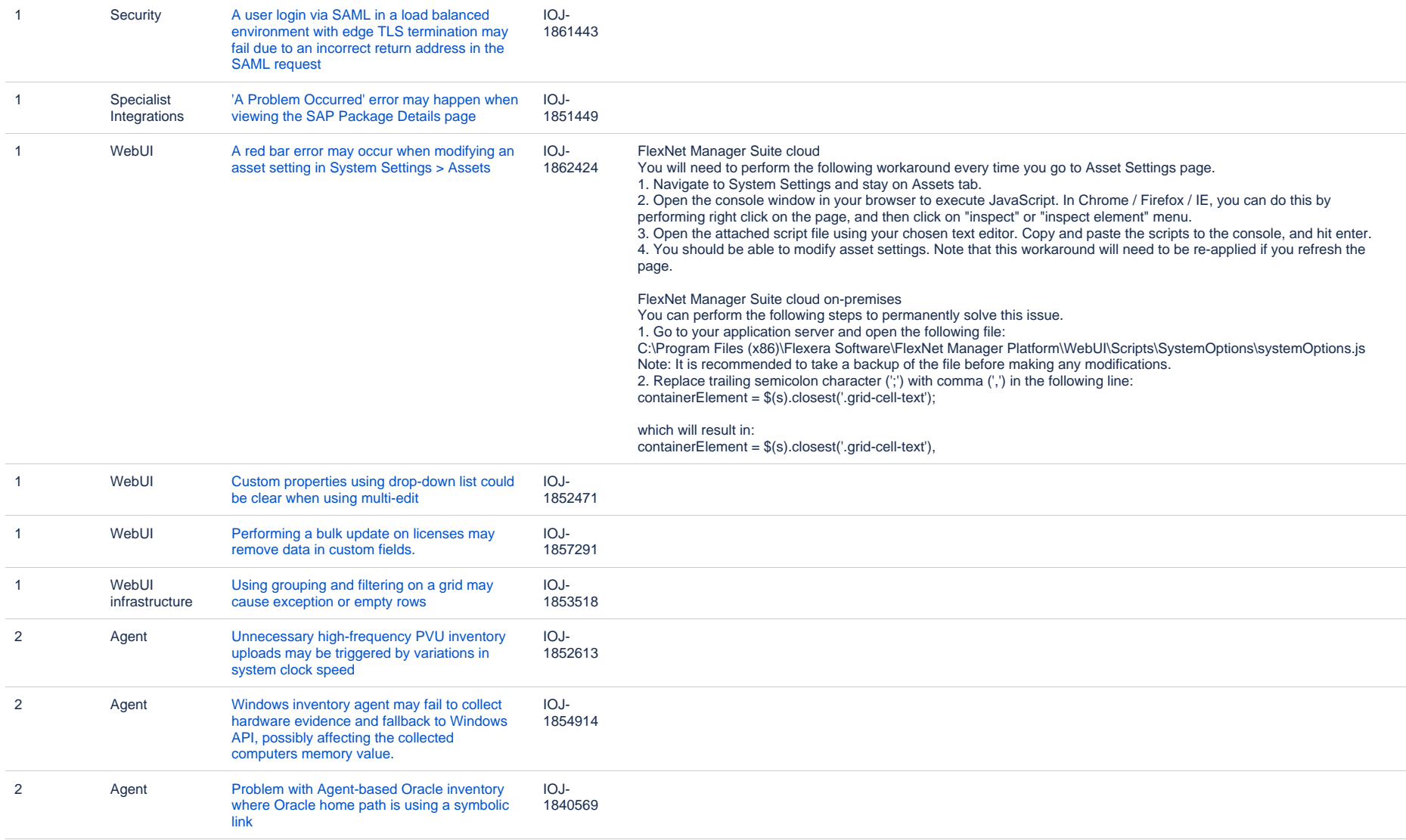

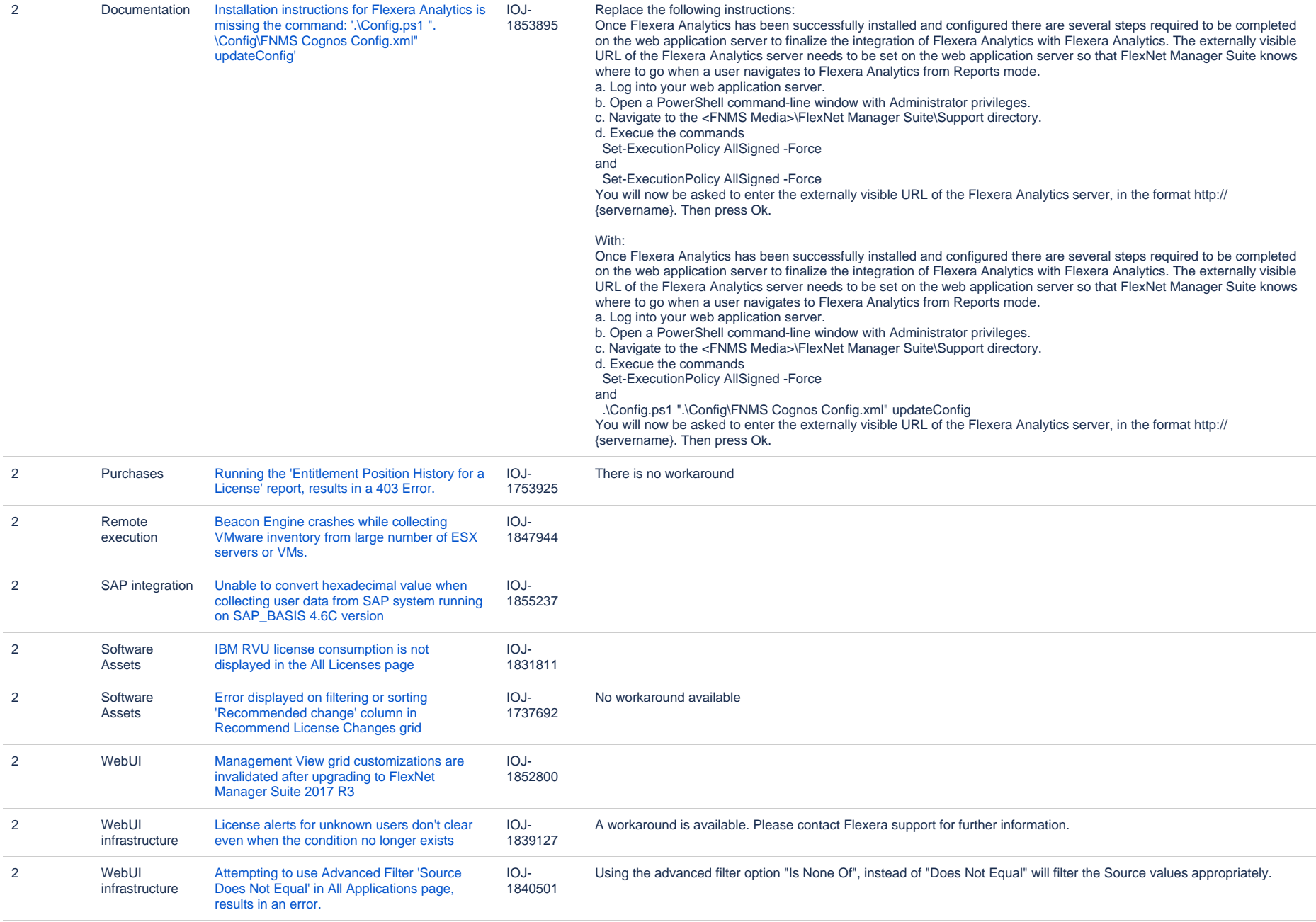

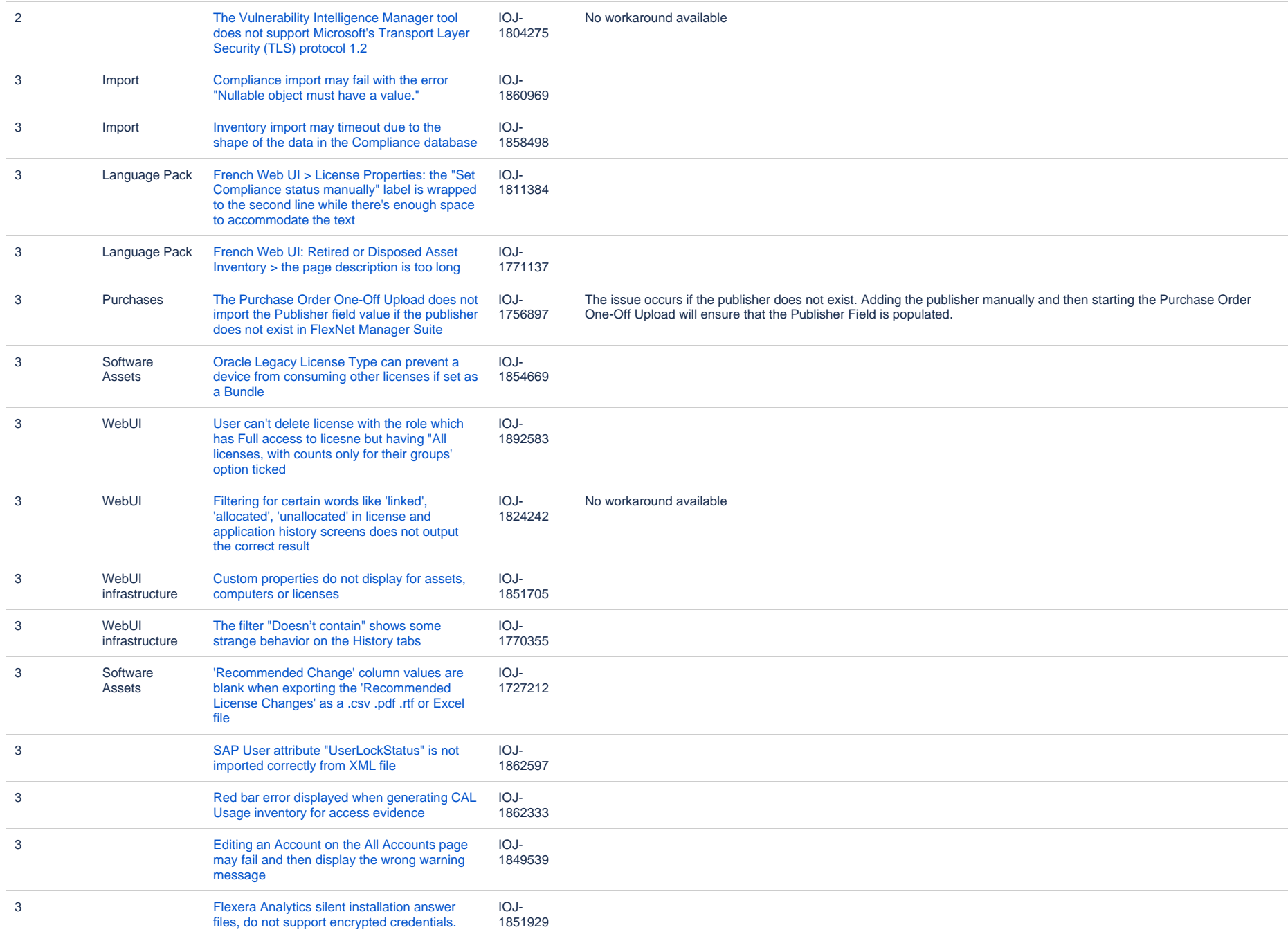

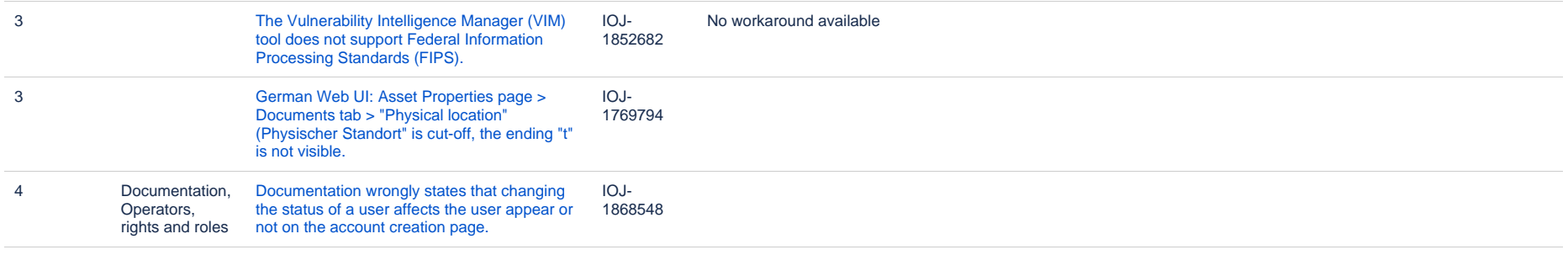

#### **Known issues in release 2017 R3 that are resolved in release 2018 R2**

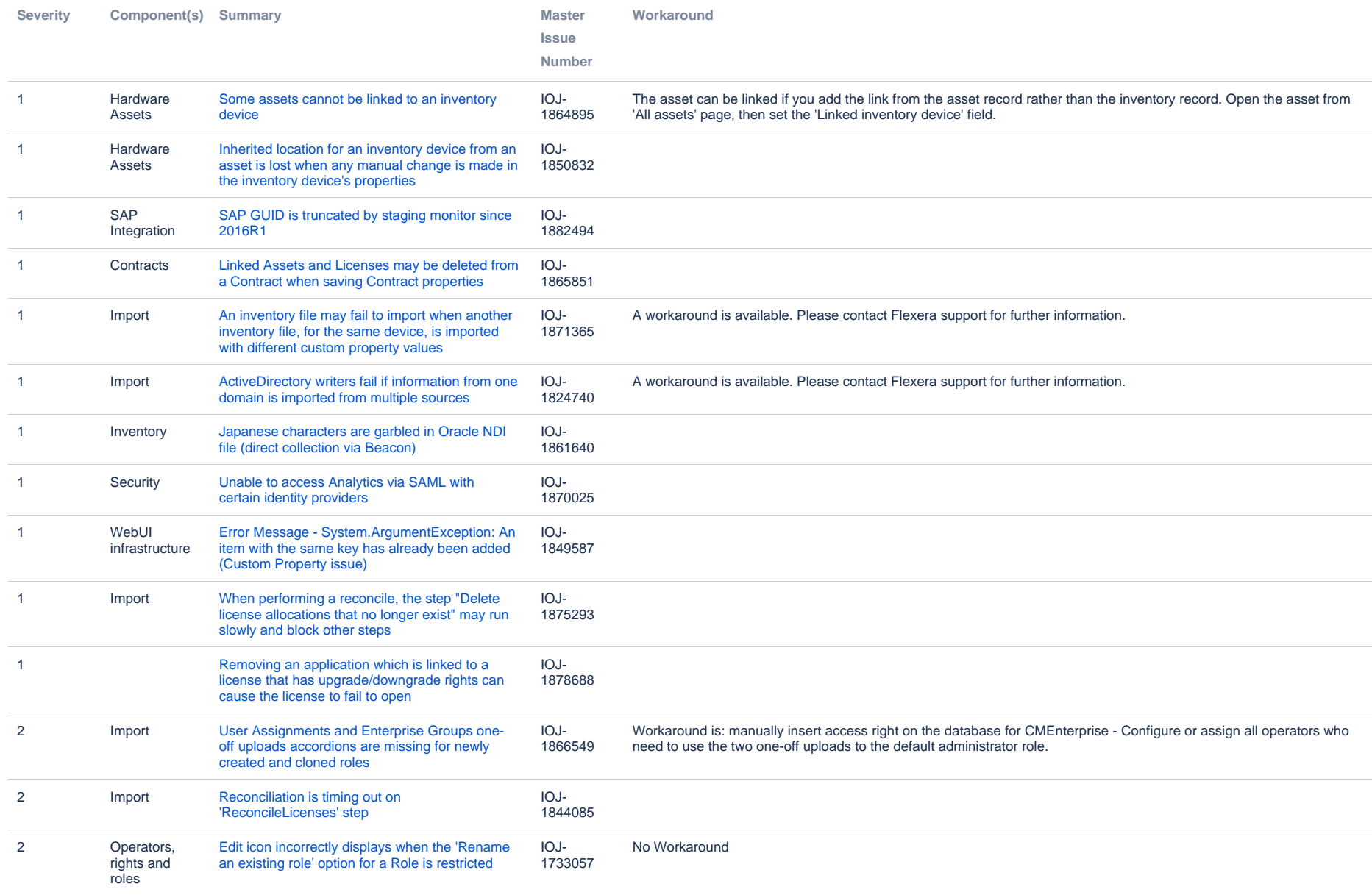

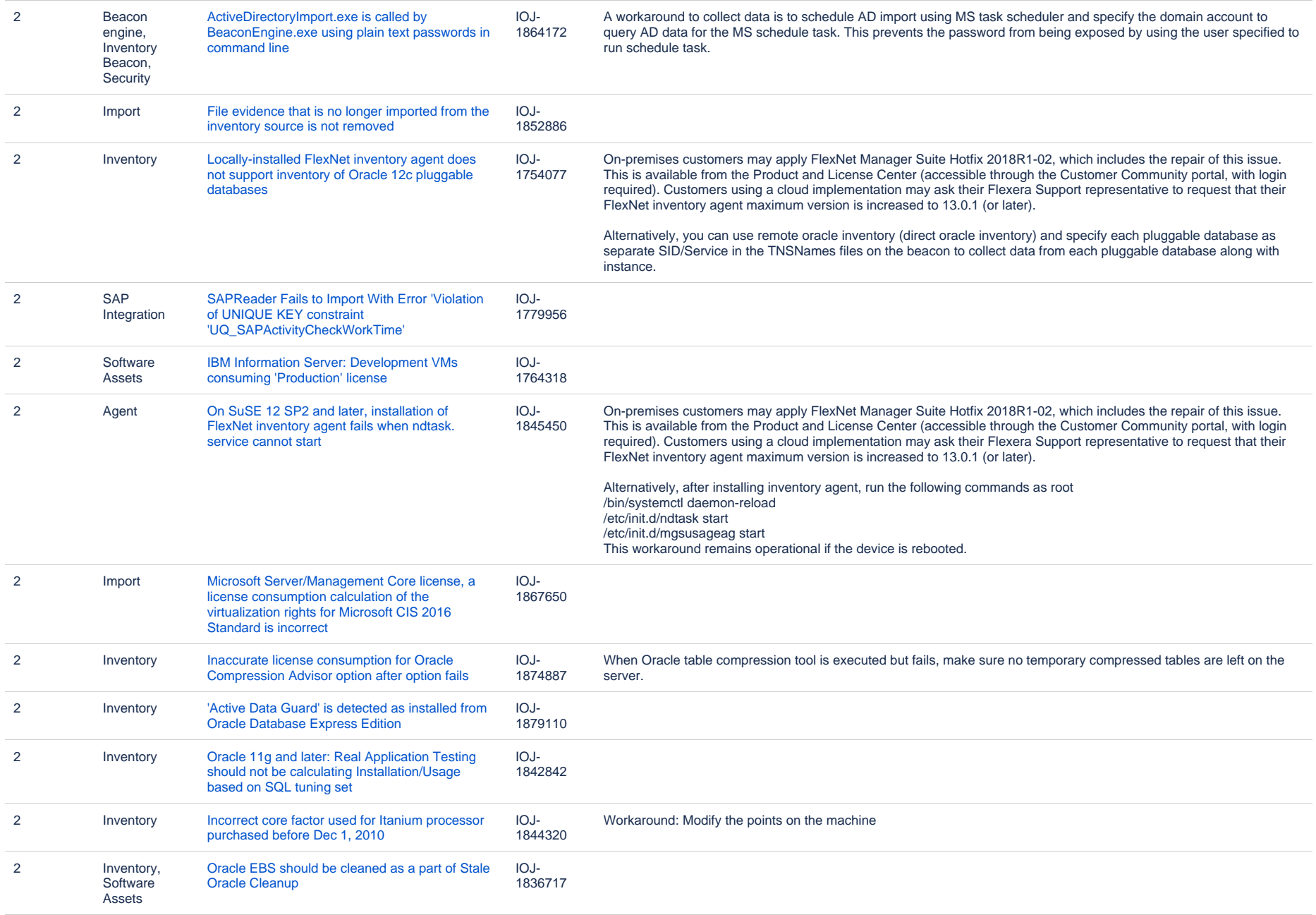

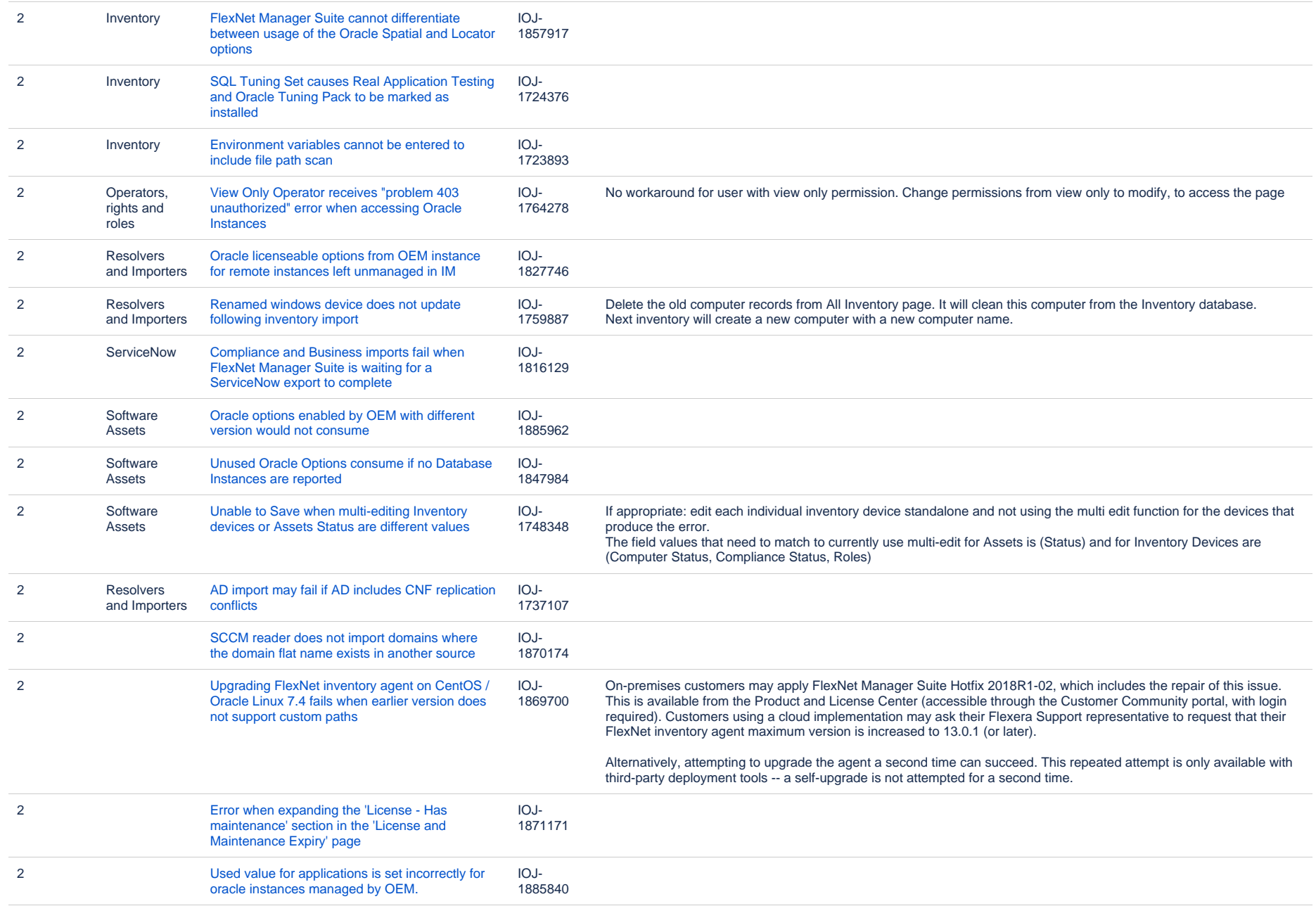

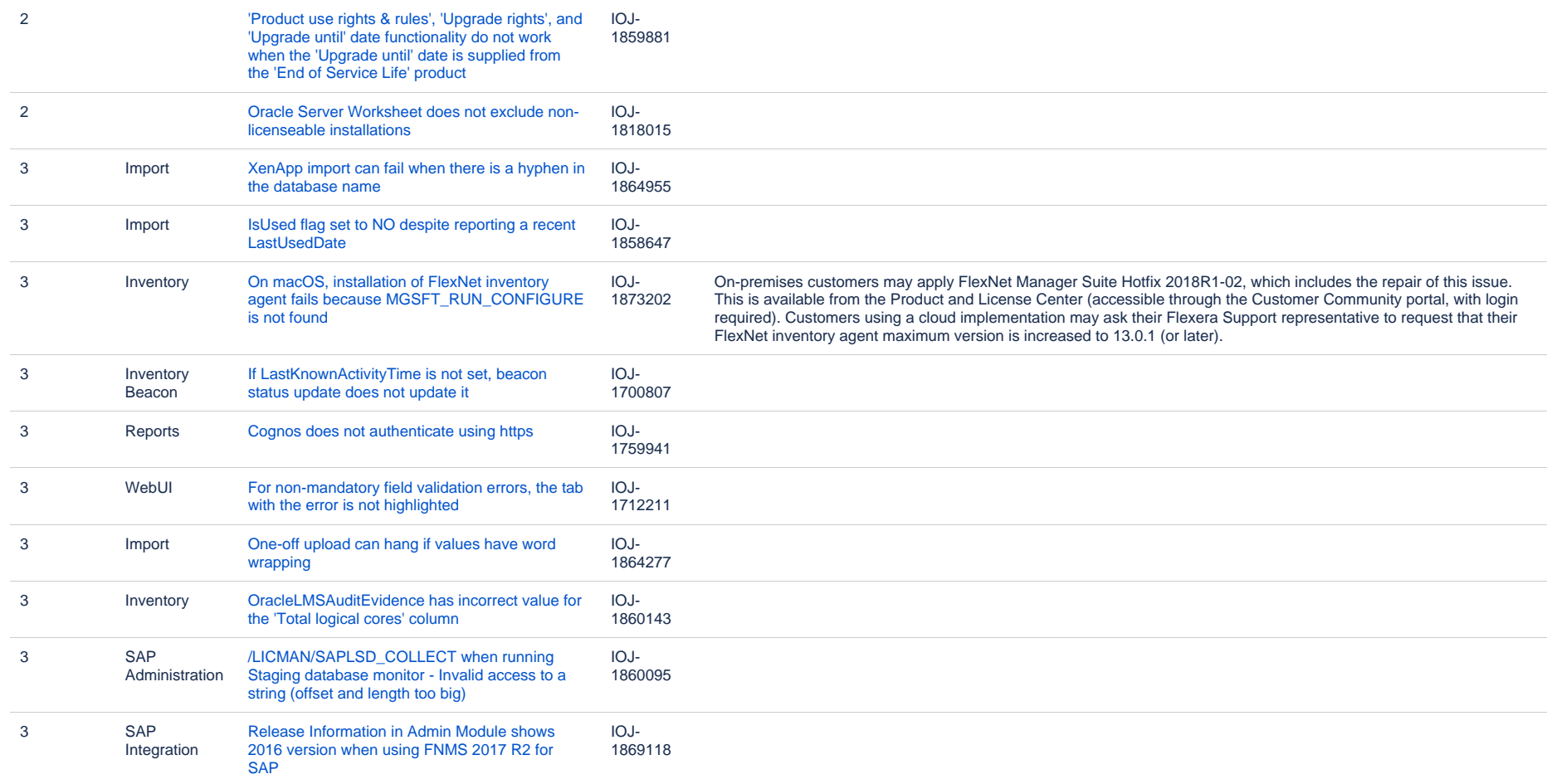

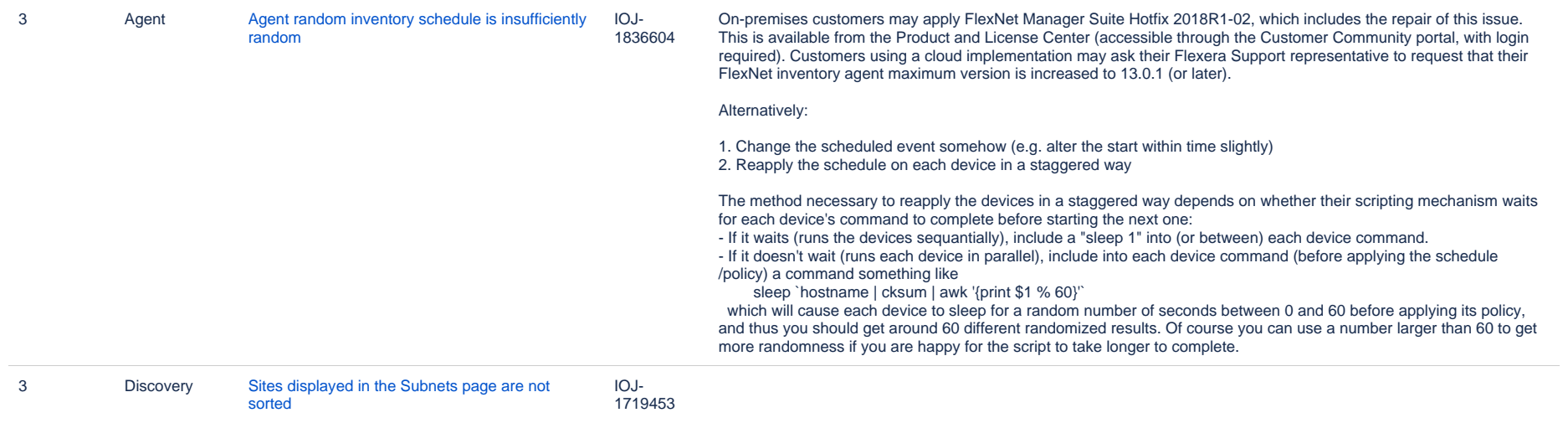

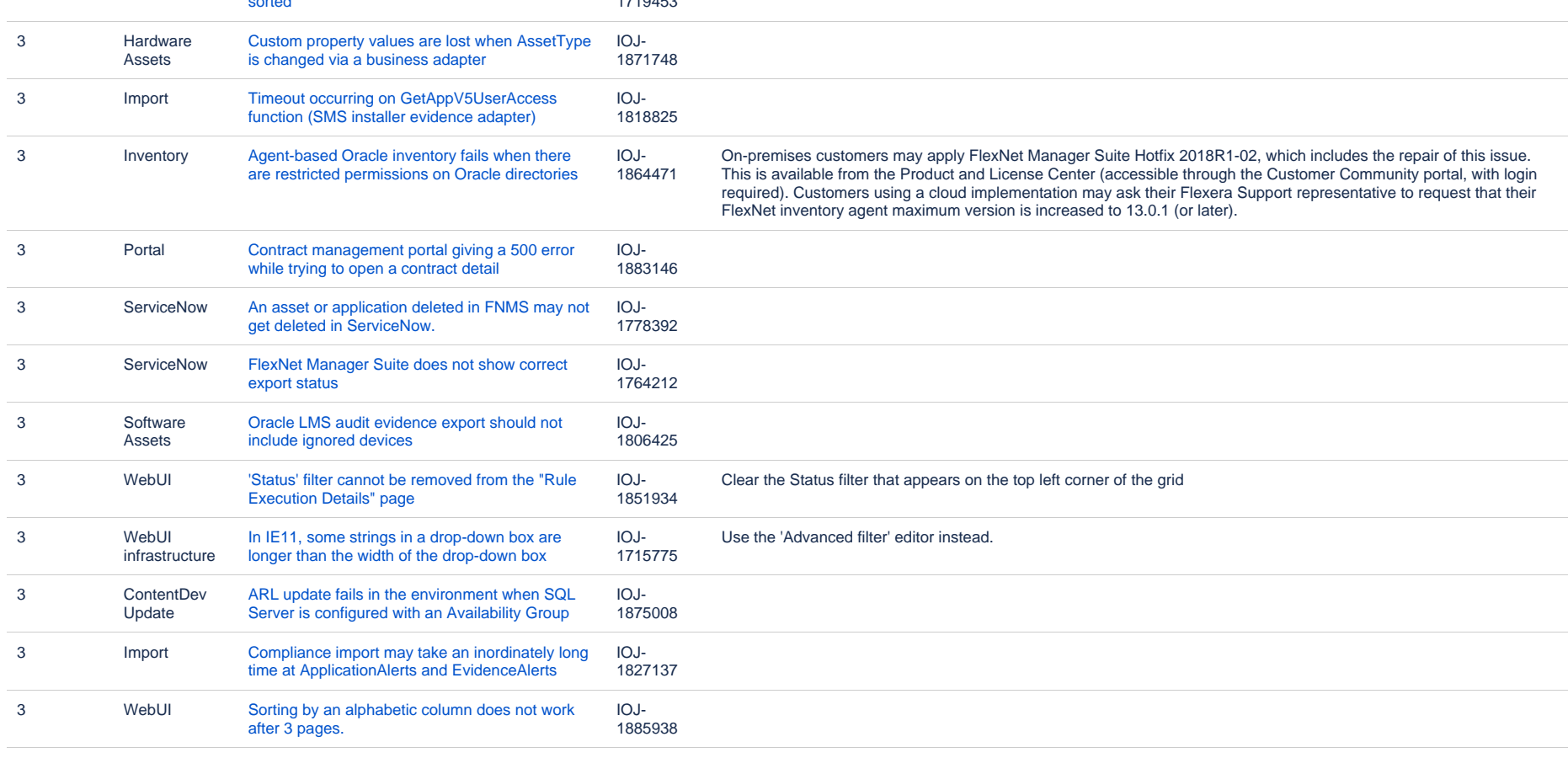

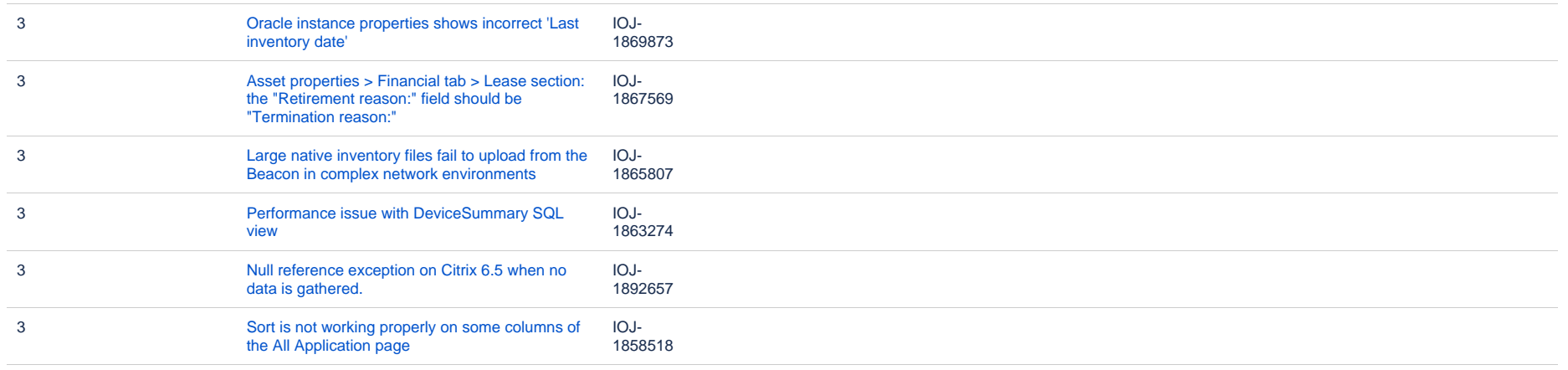

#### **Known issues in release 2017 R3 that are resolved in release 2019 R1**

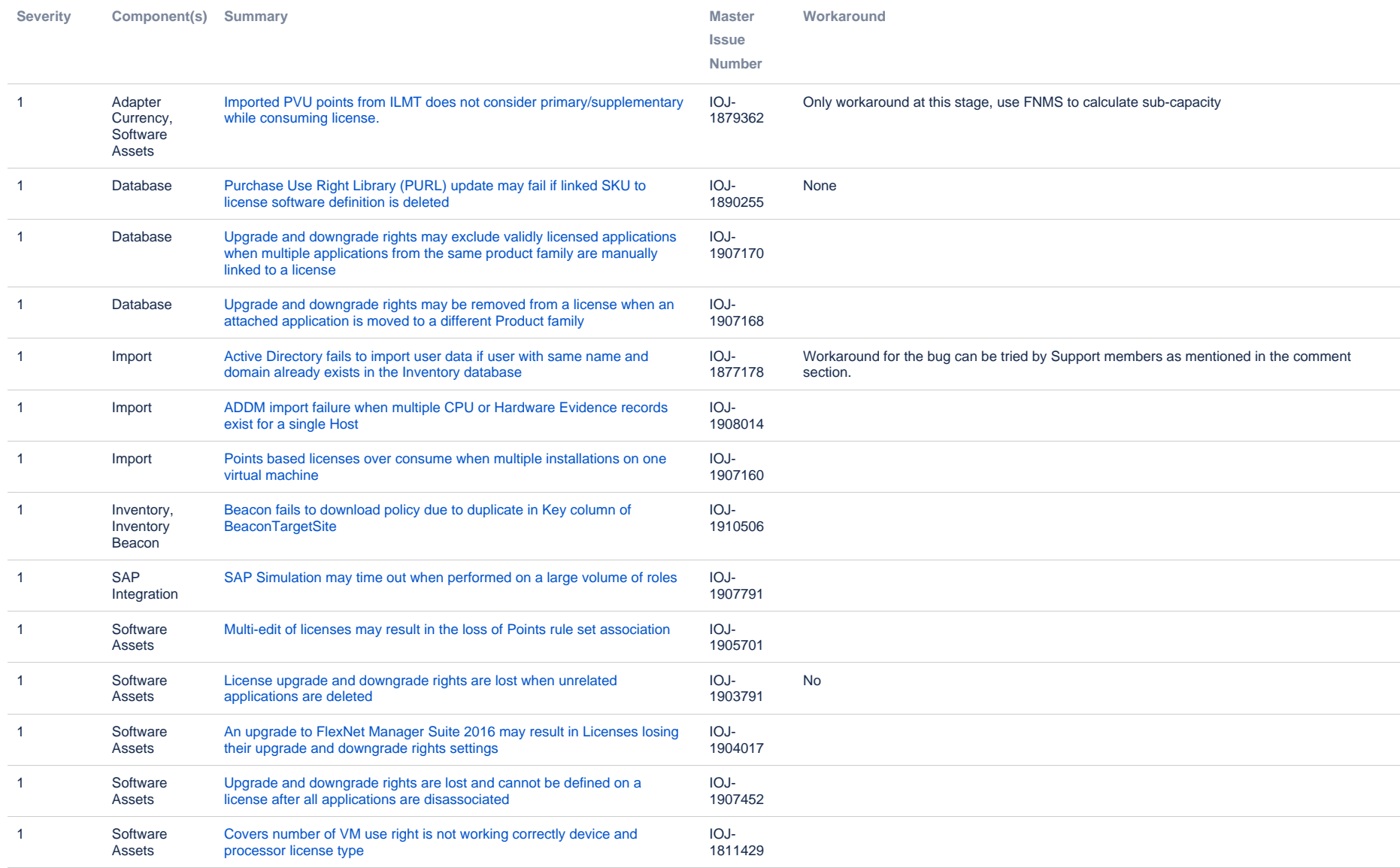

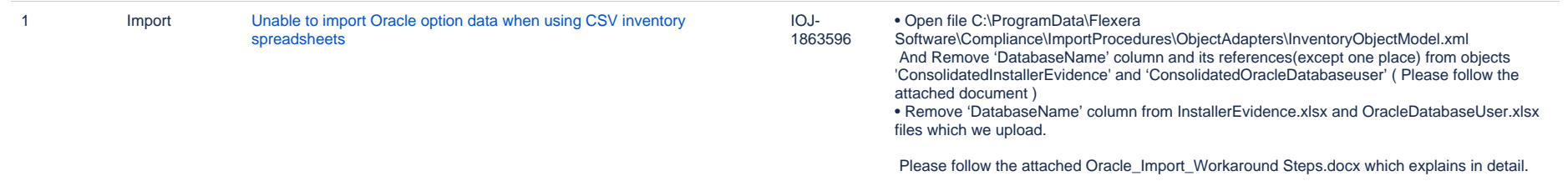

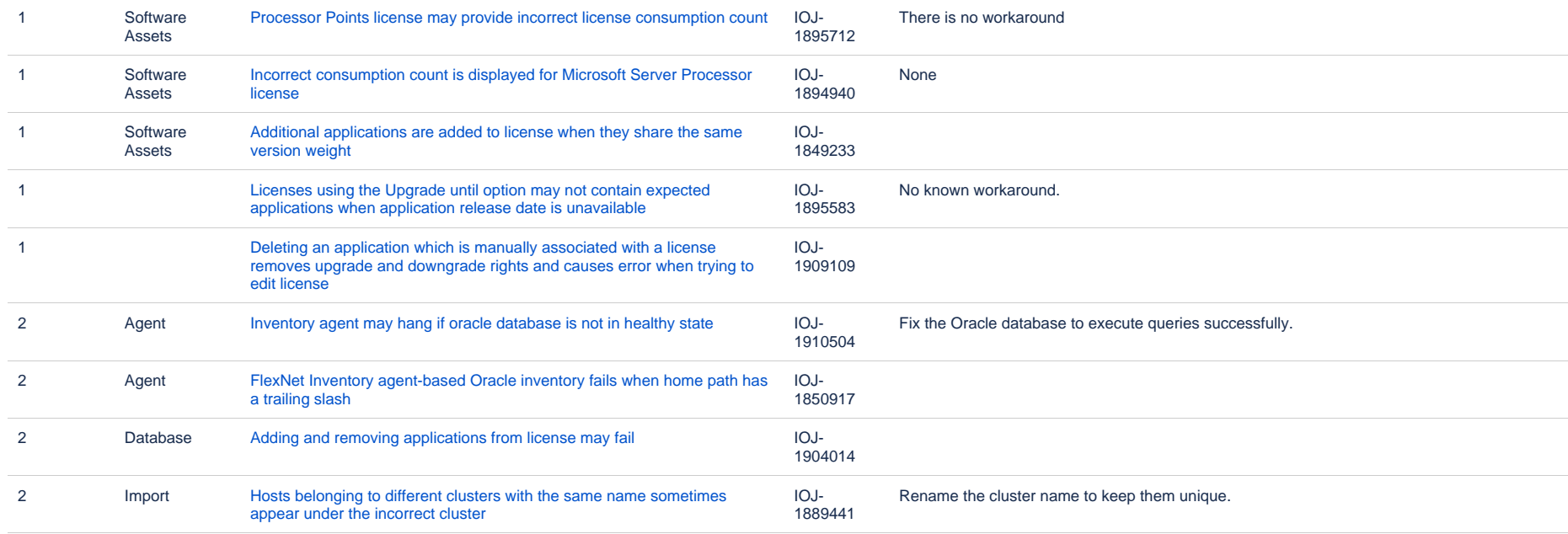

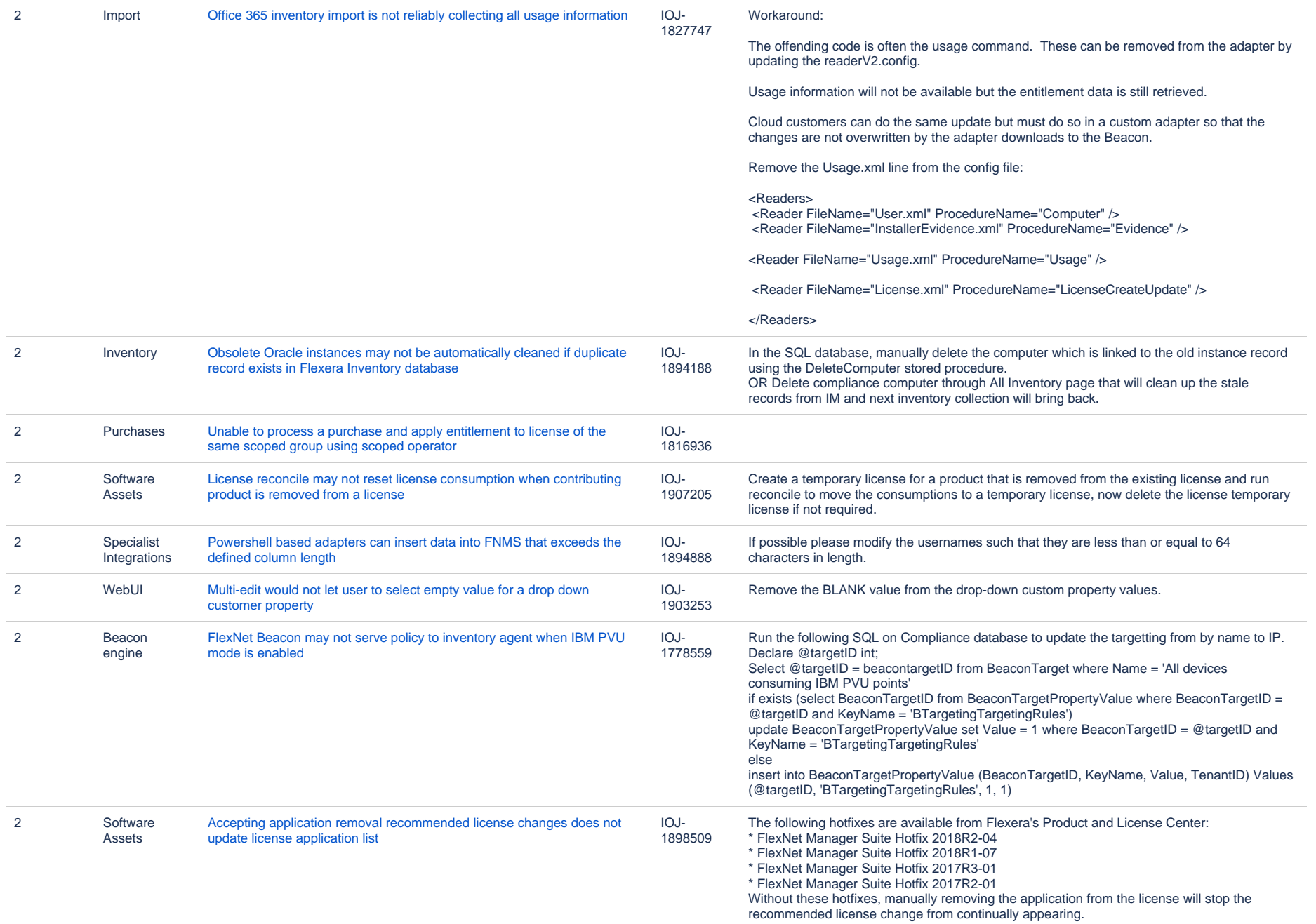

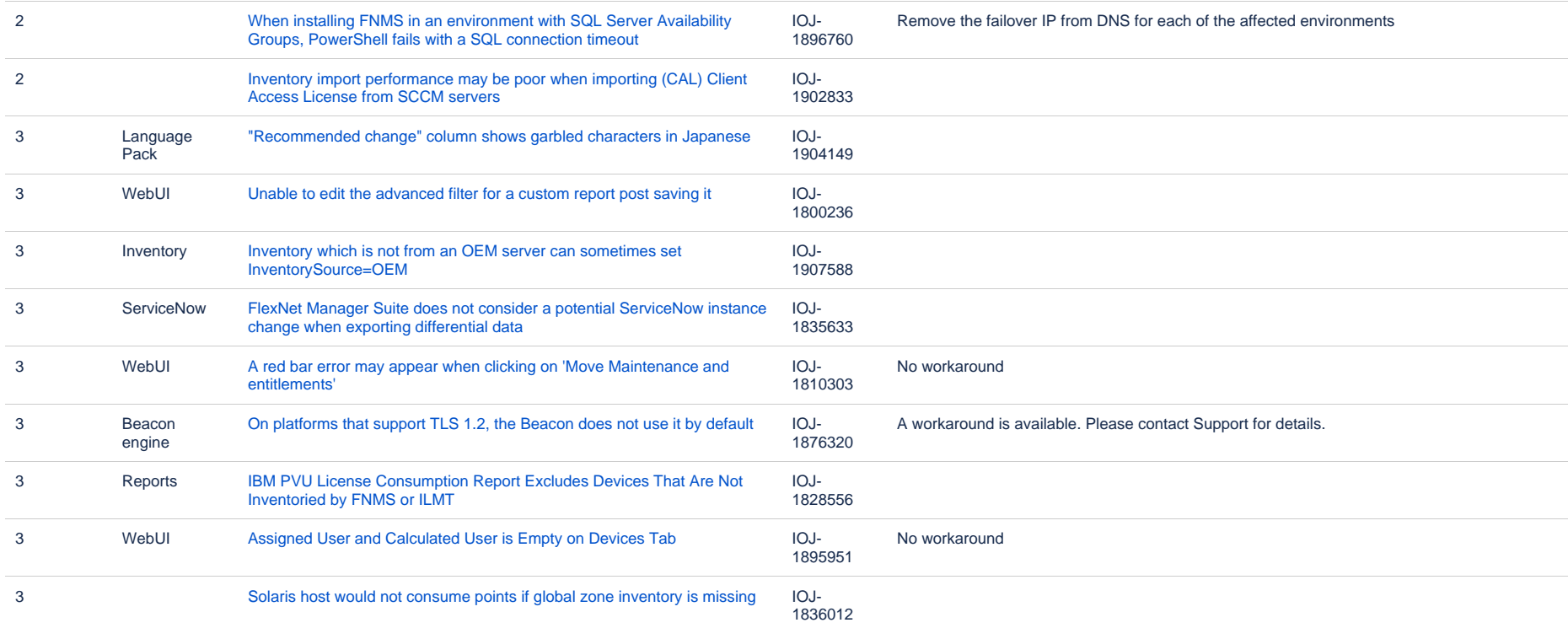

#### **Known issues in release 2017 R3 that are resolved in release 2019 R2**

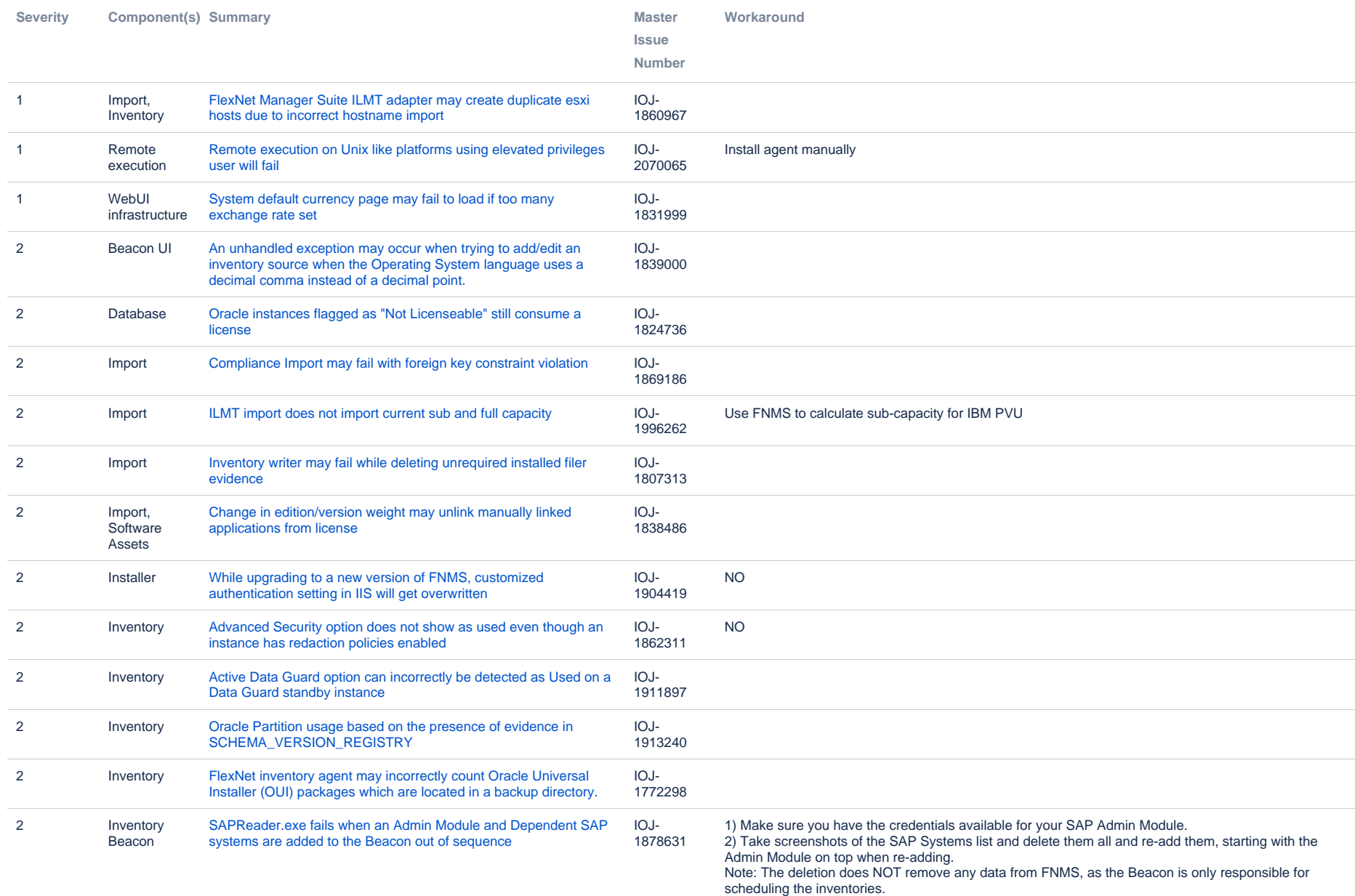

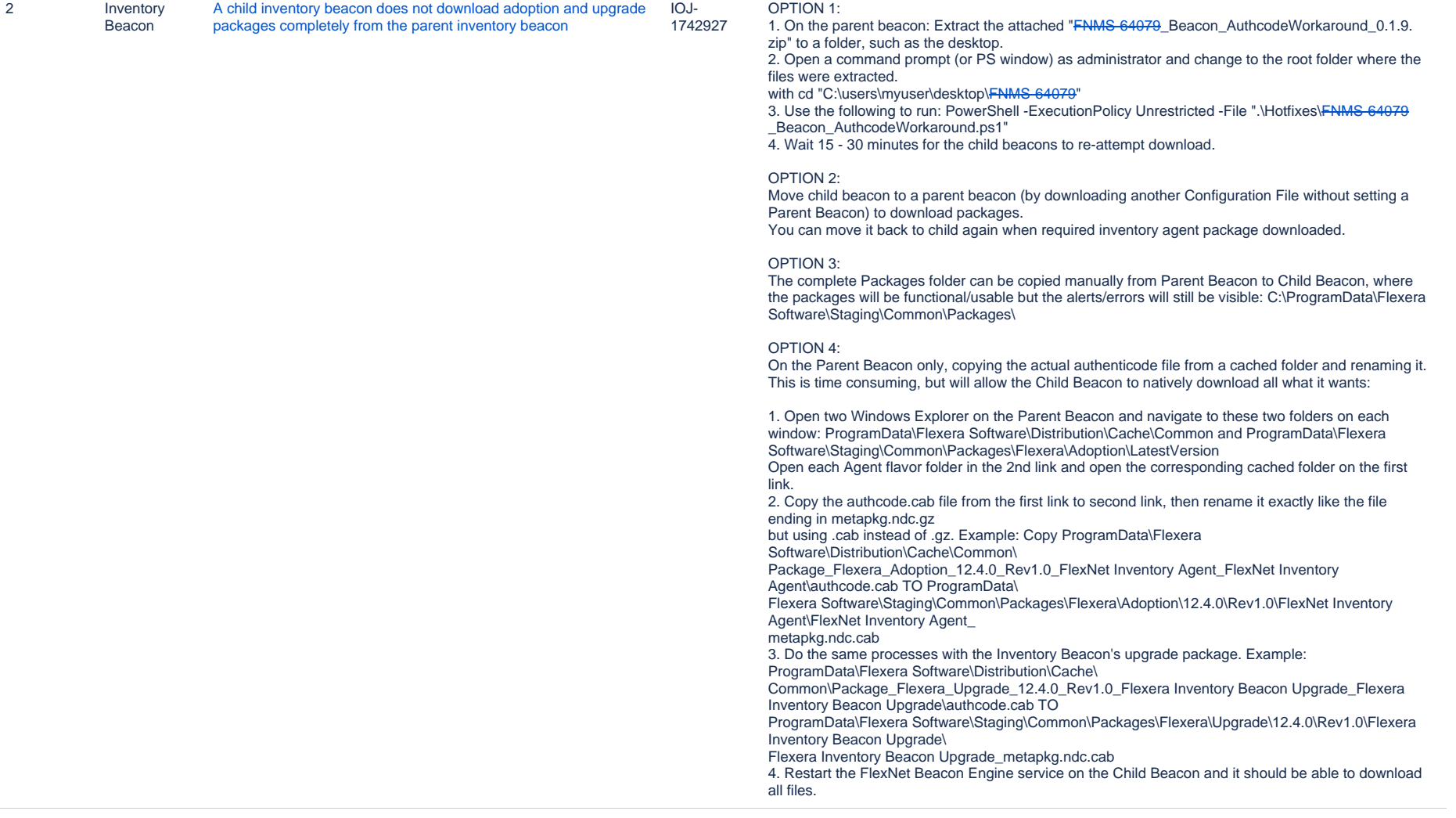

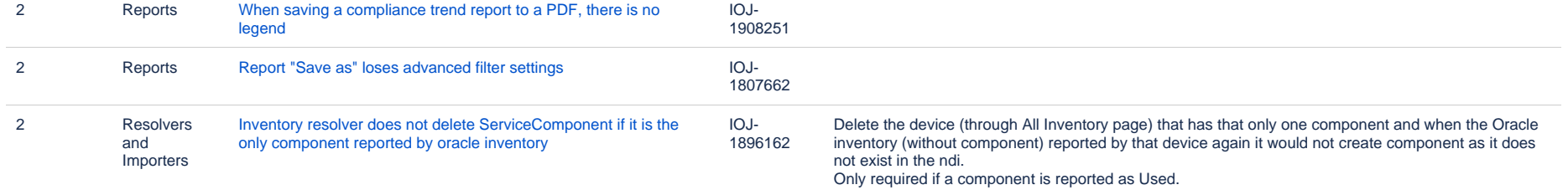

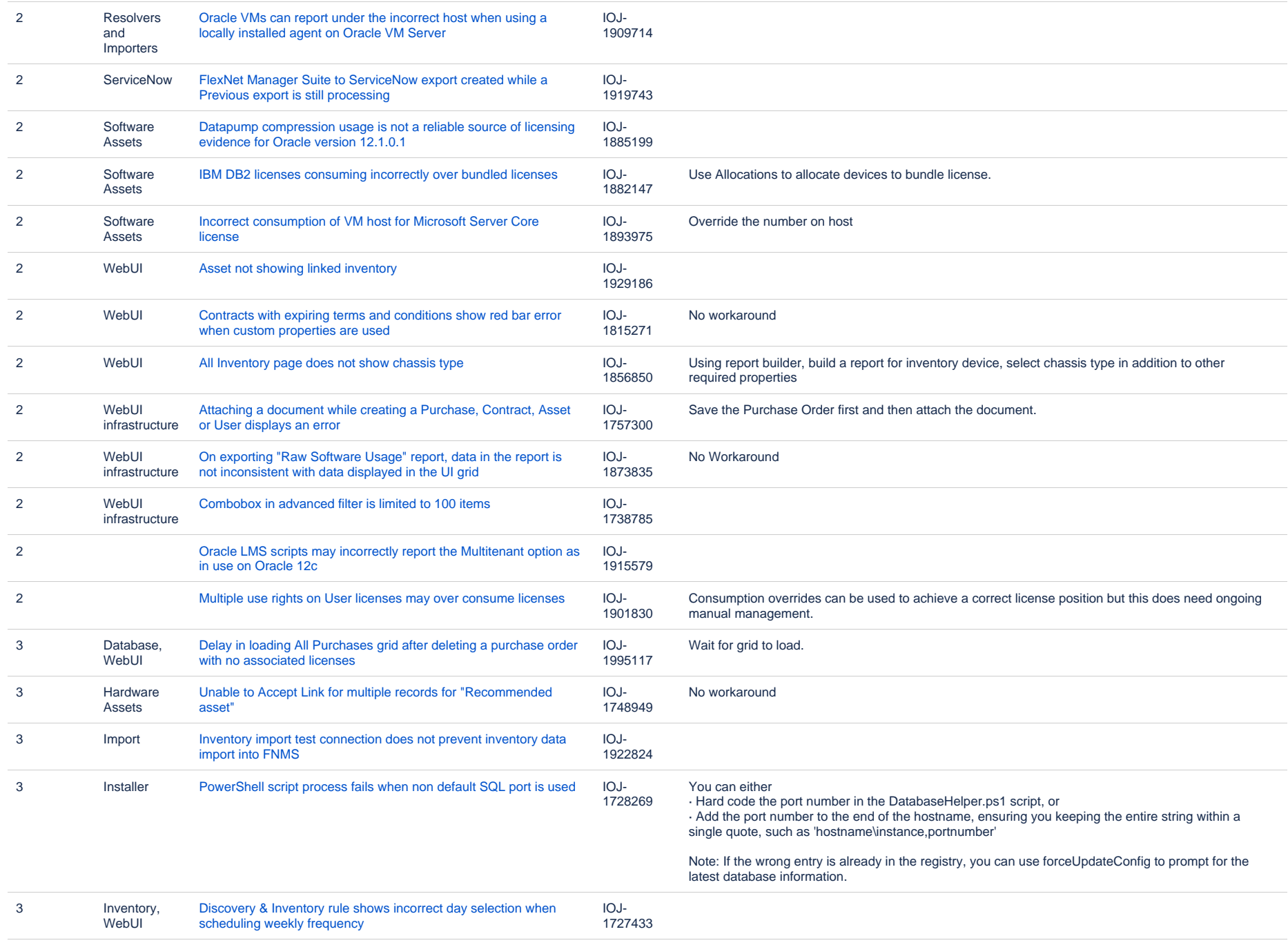

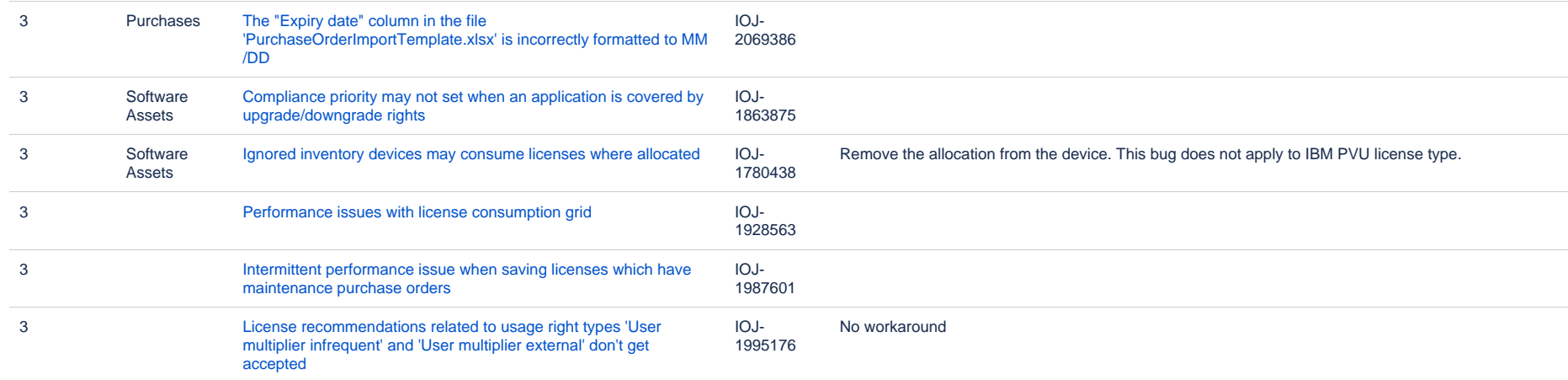

### **Unresolved issues in release 2017 R3**

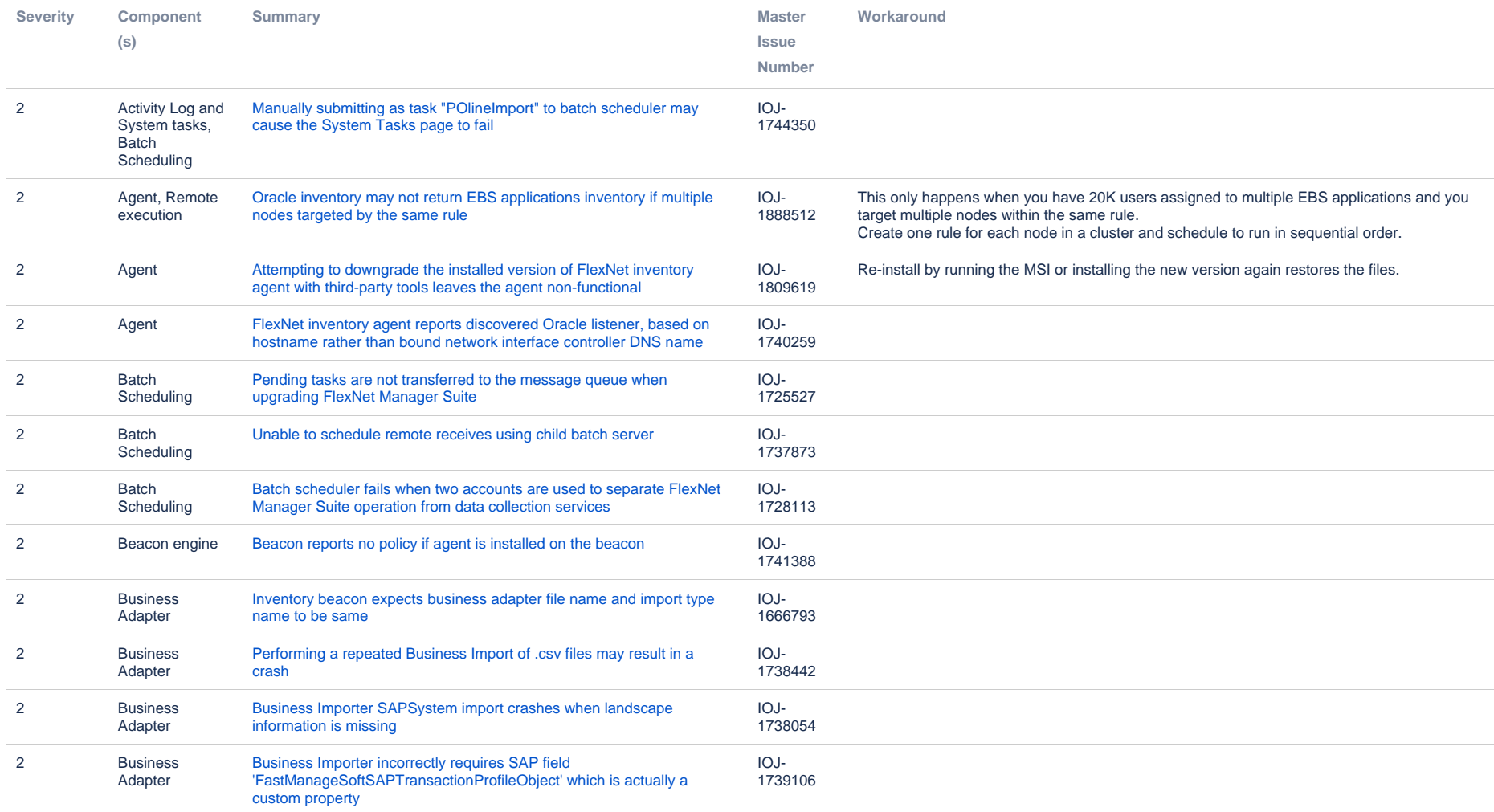

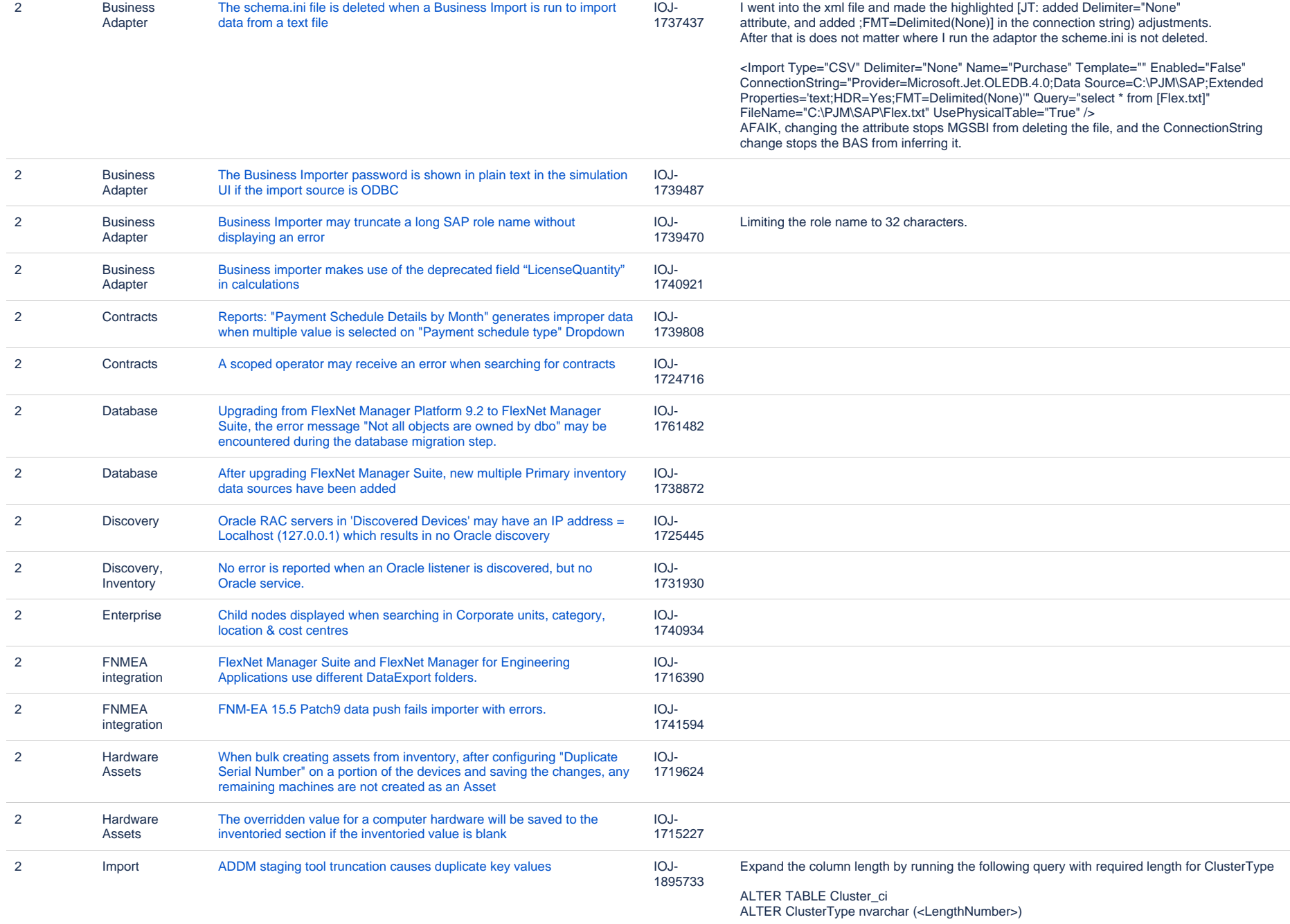

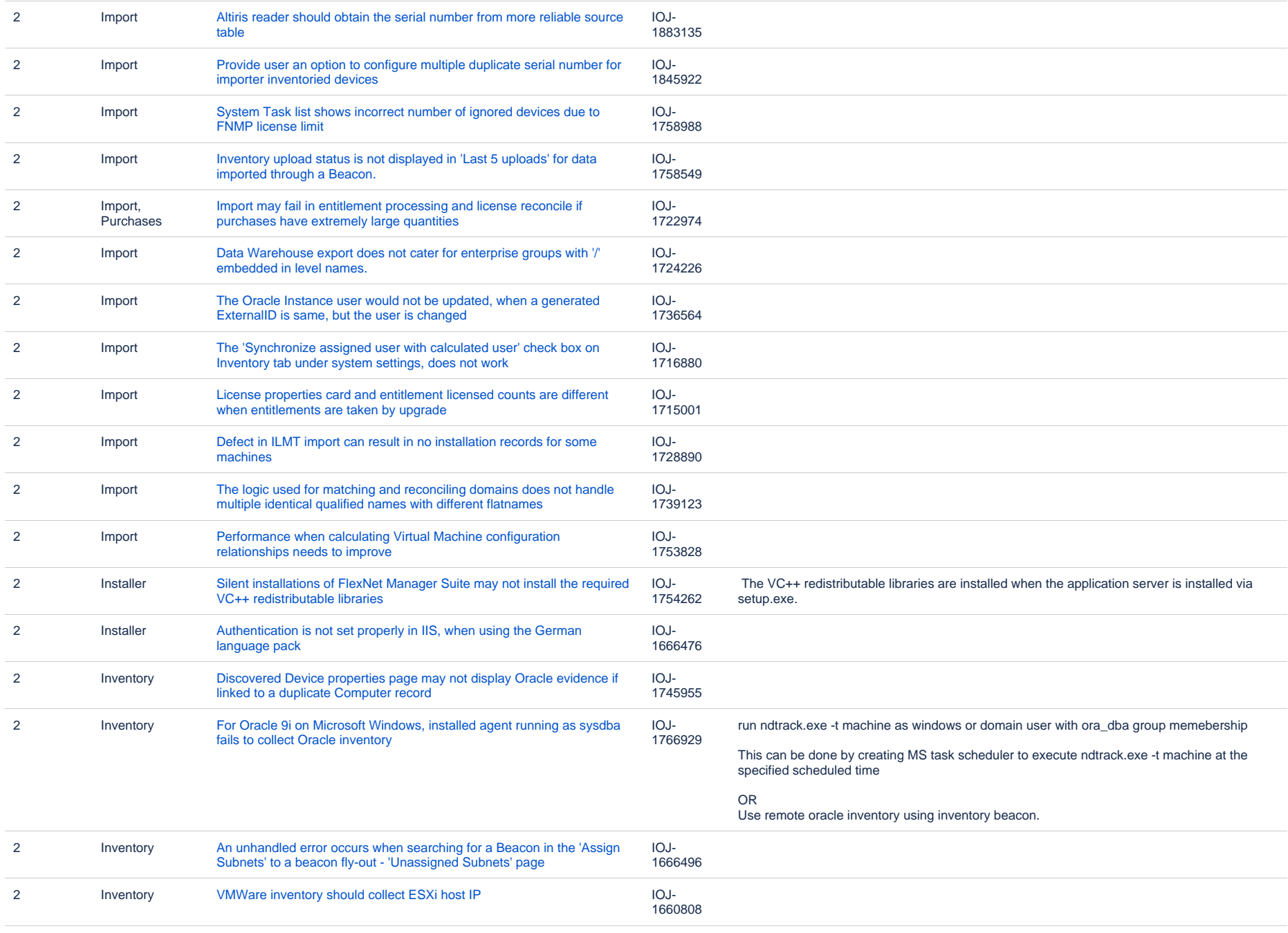

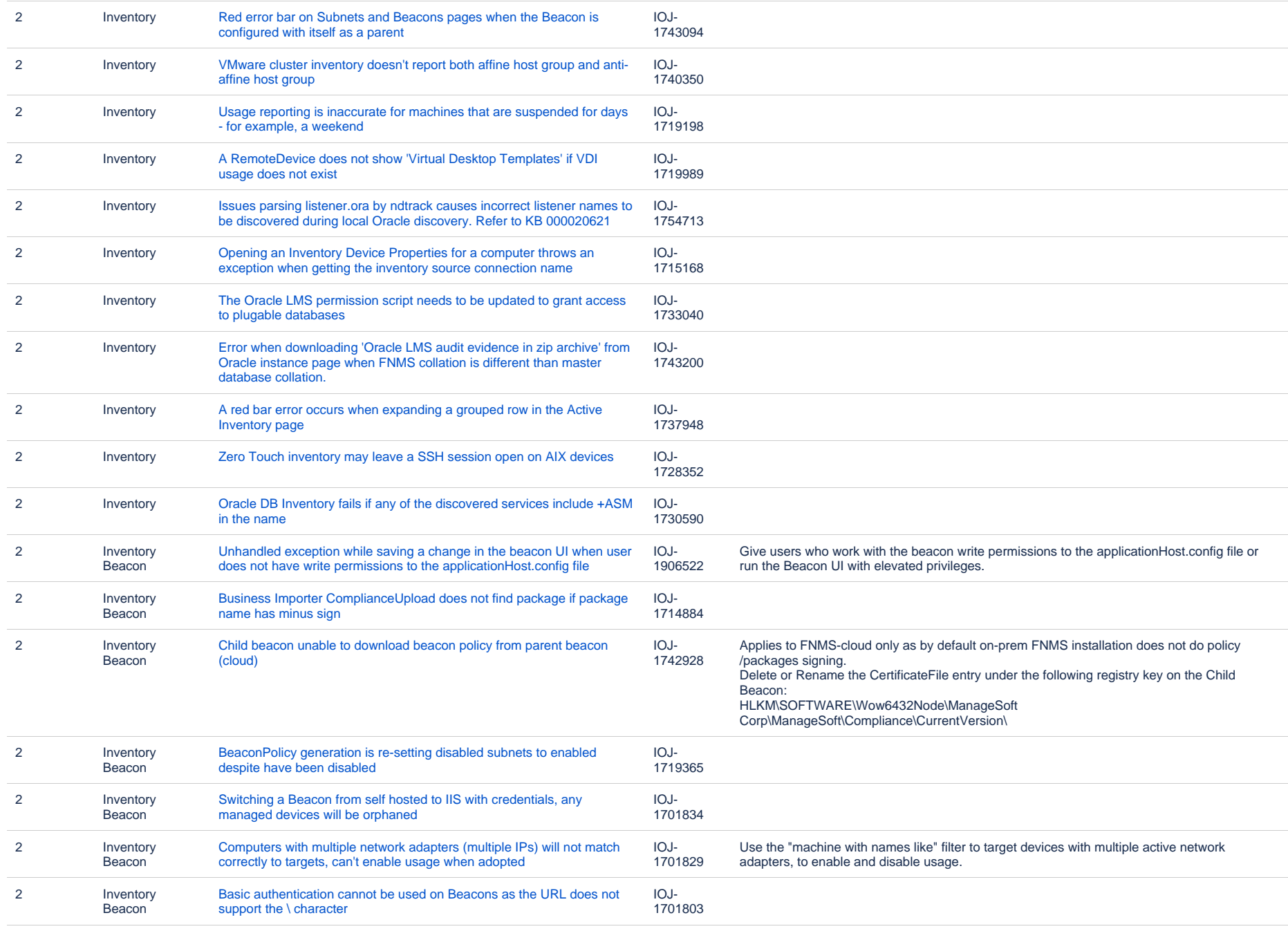

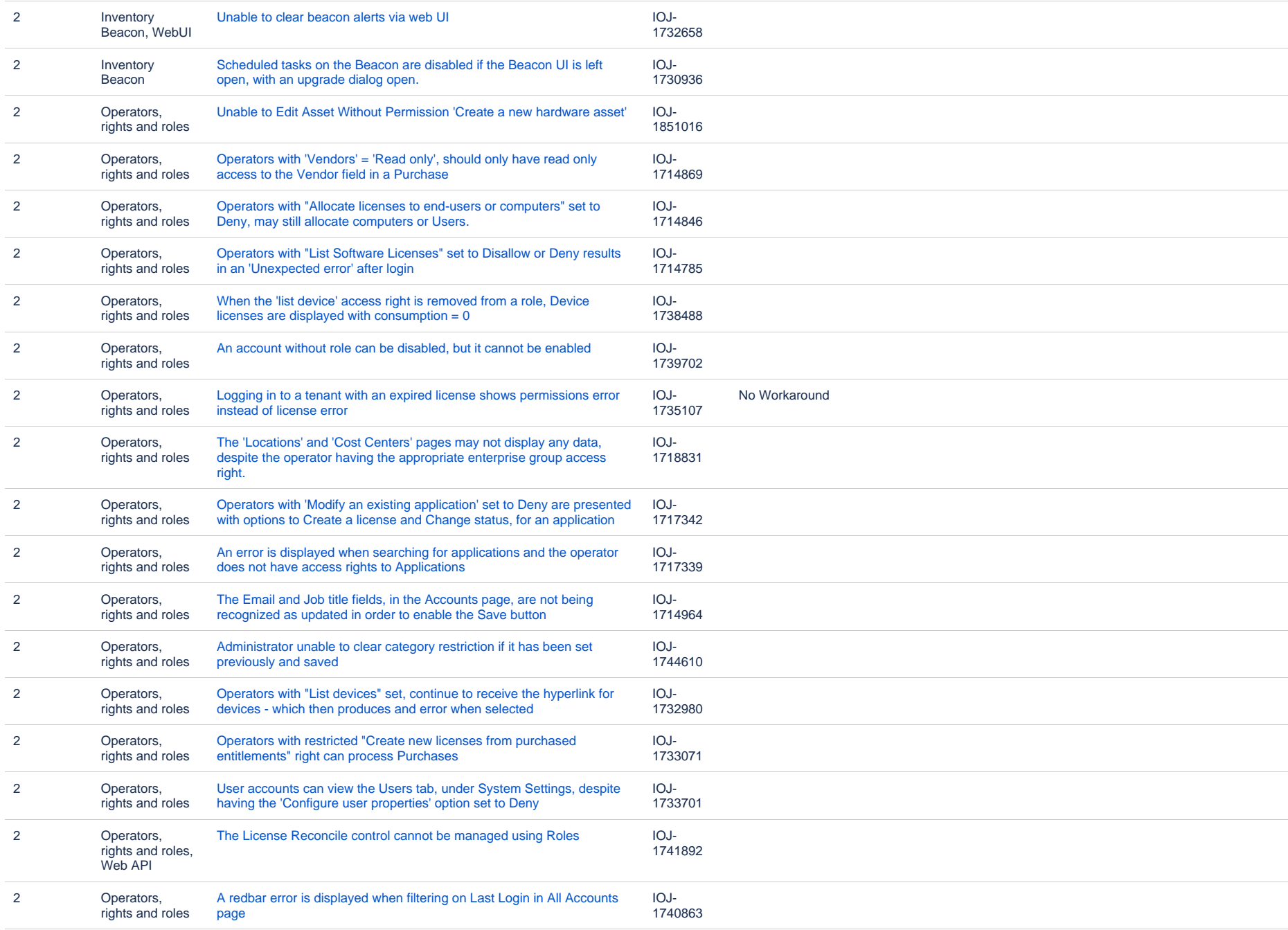

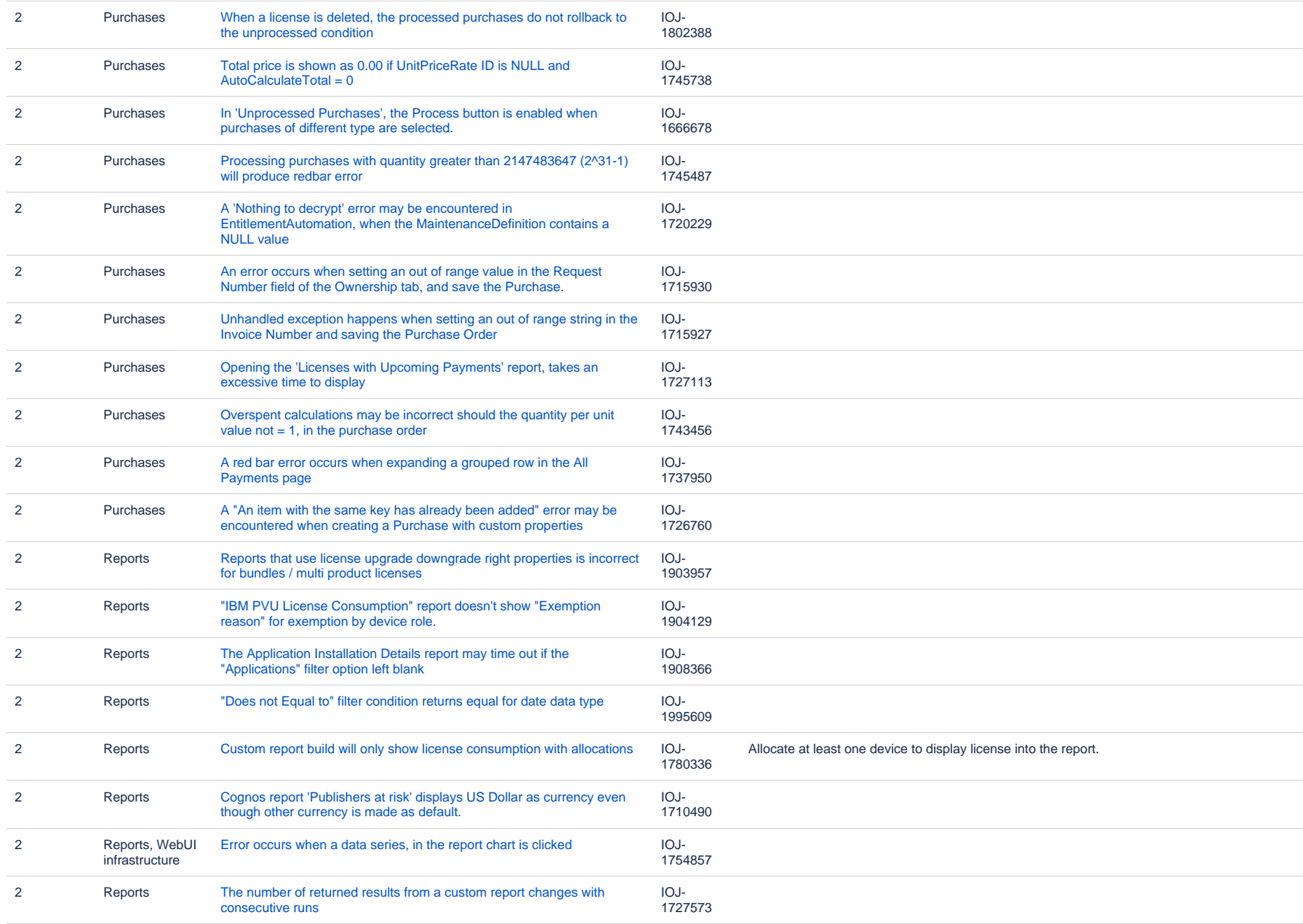

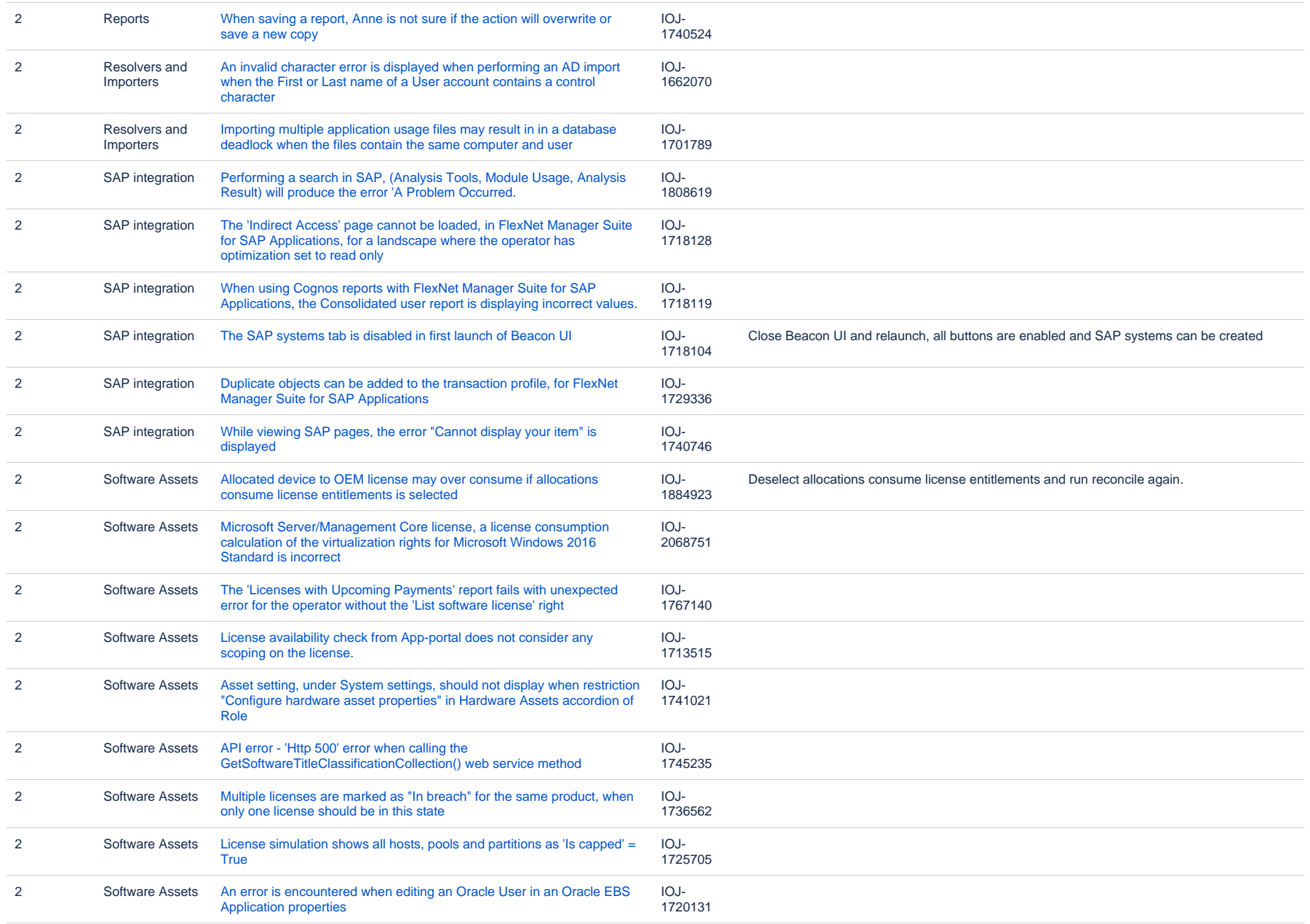

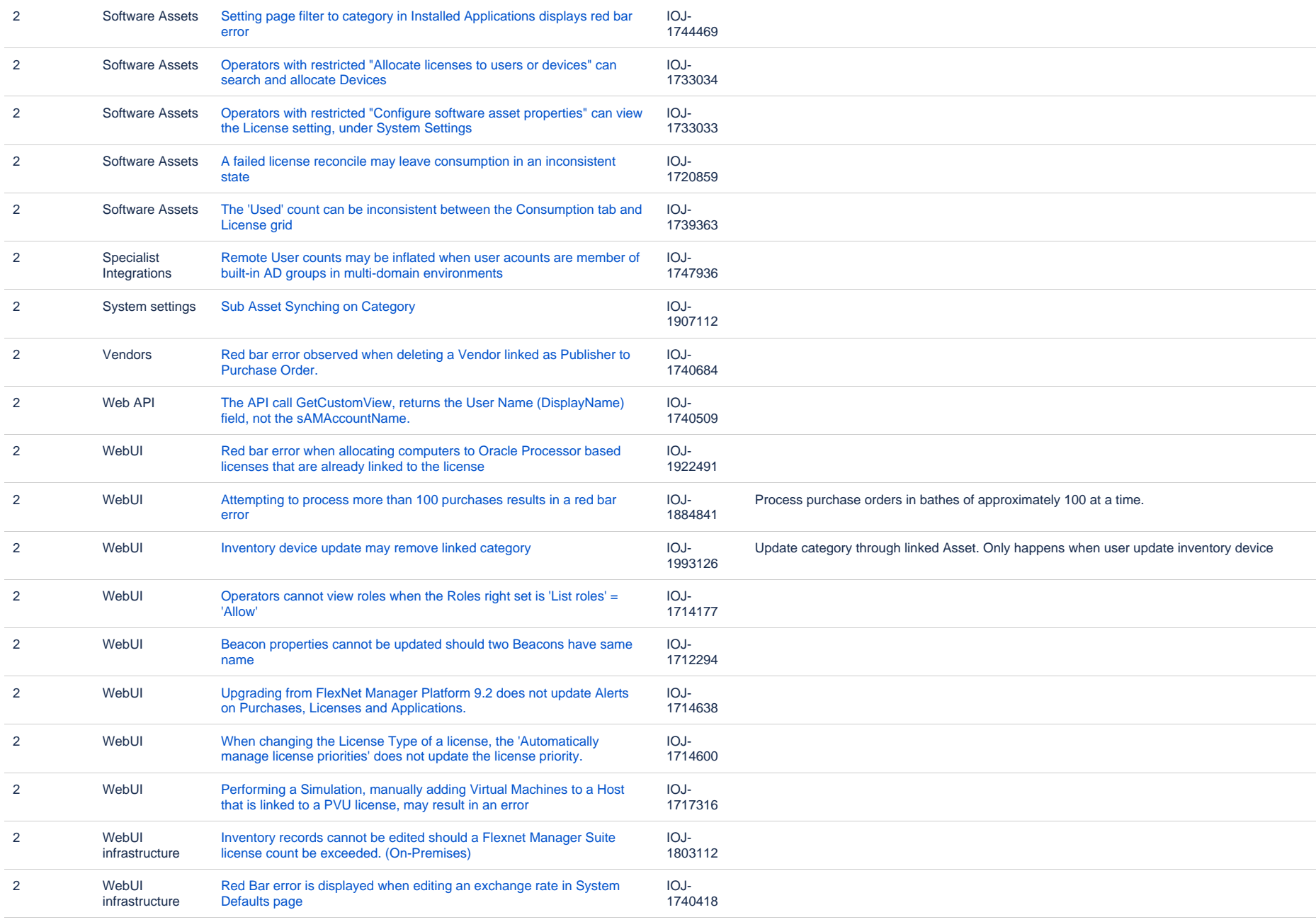

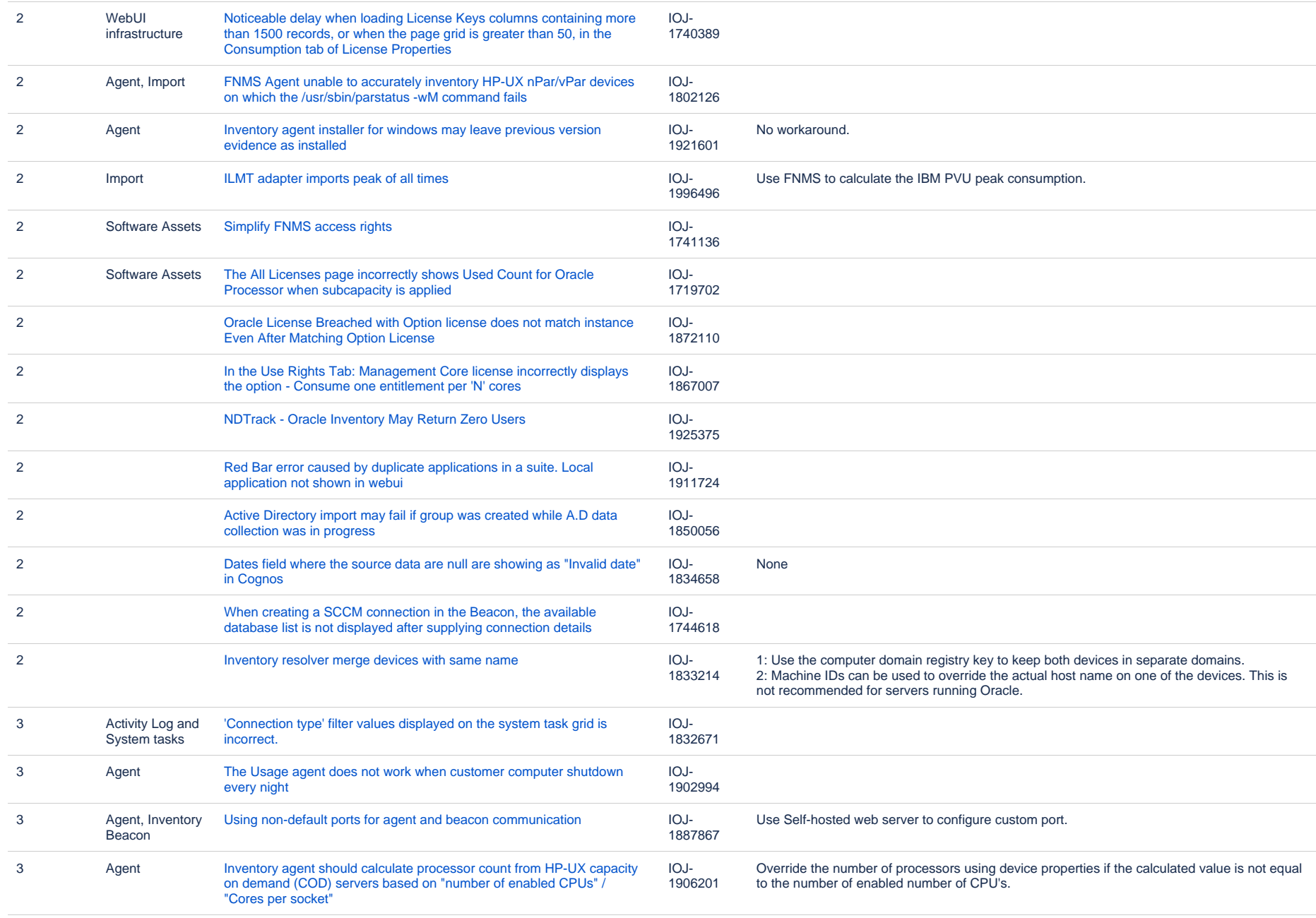

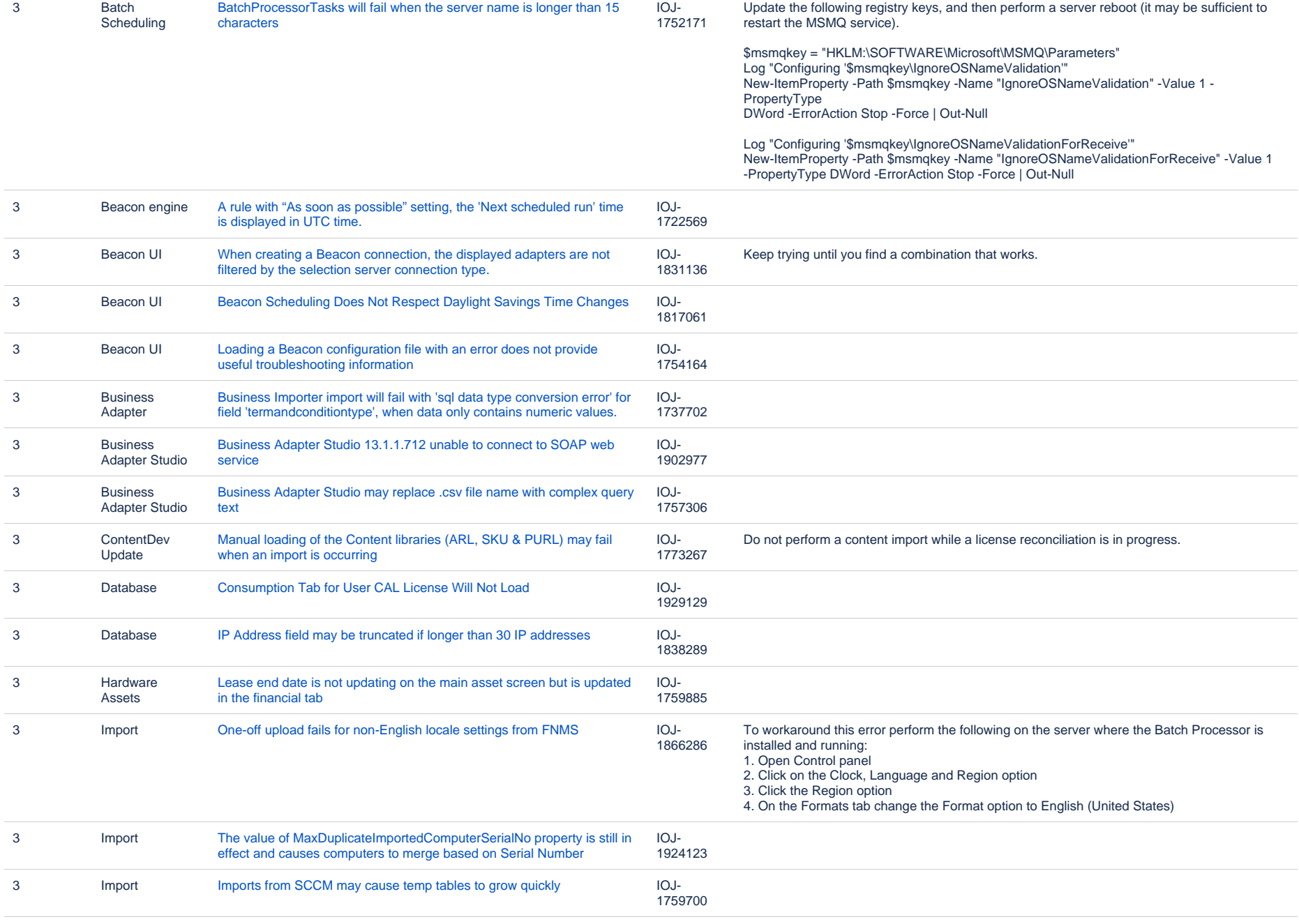

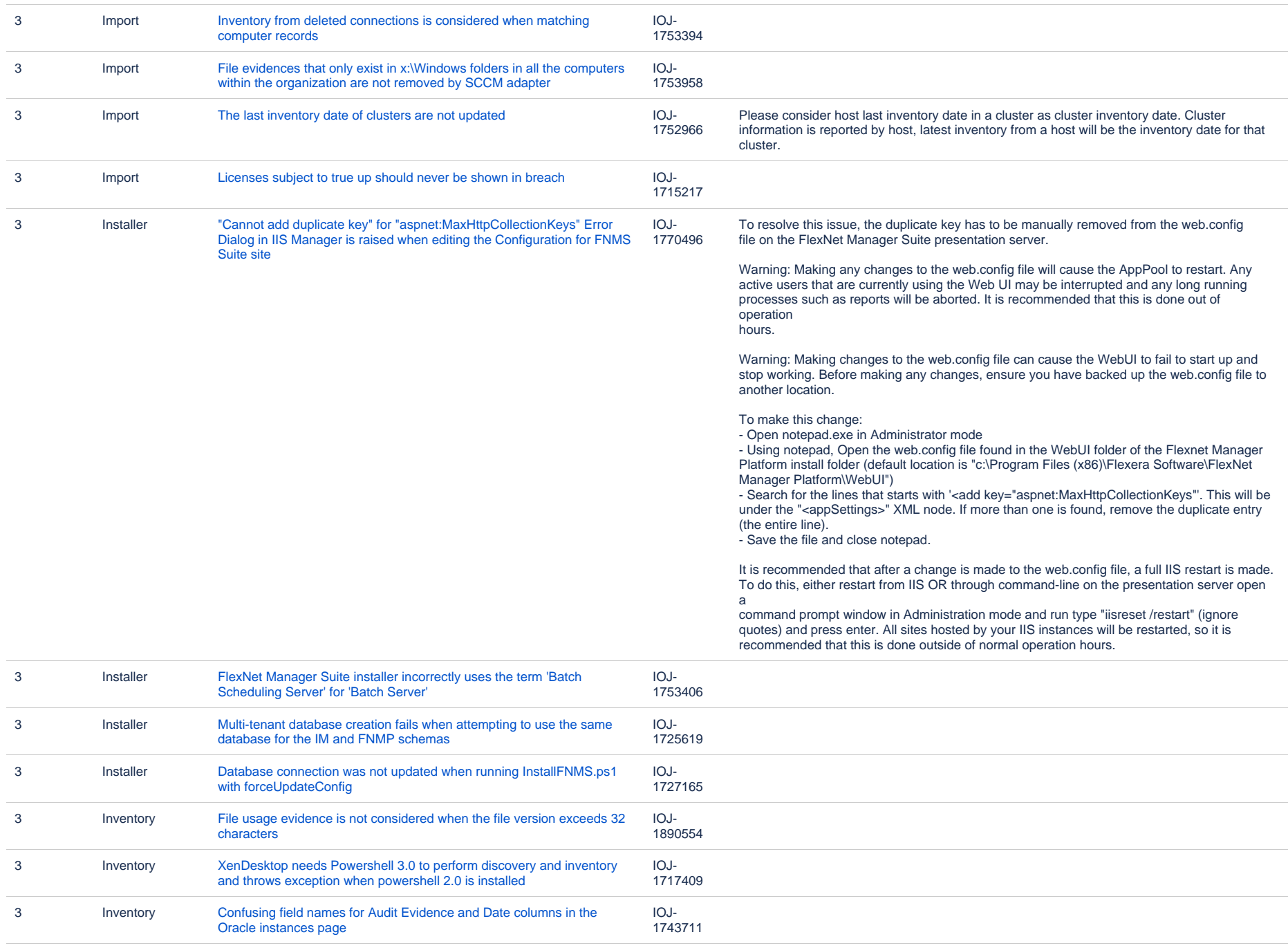

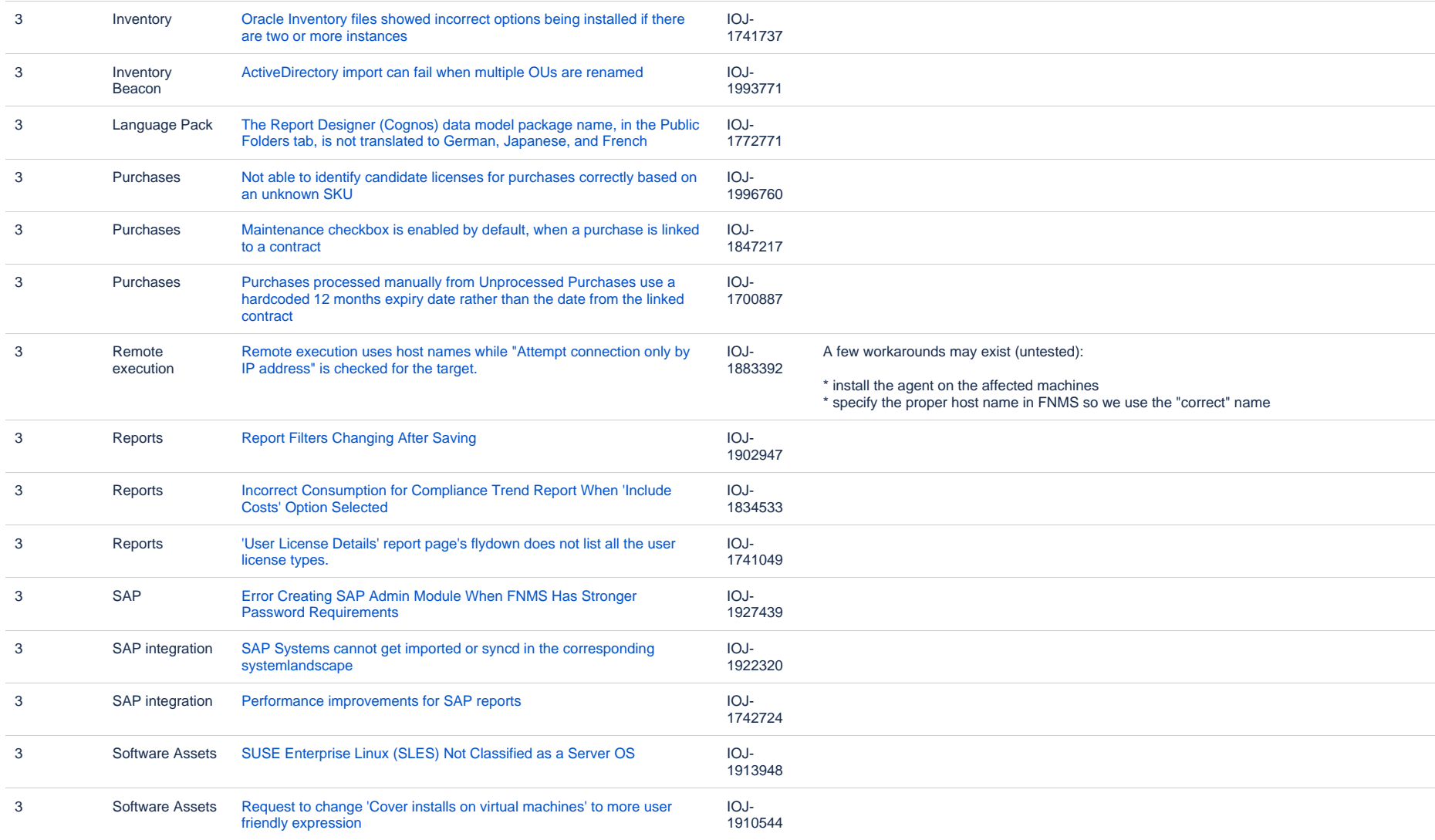

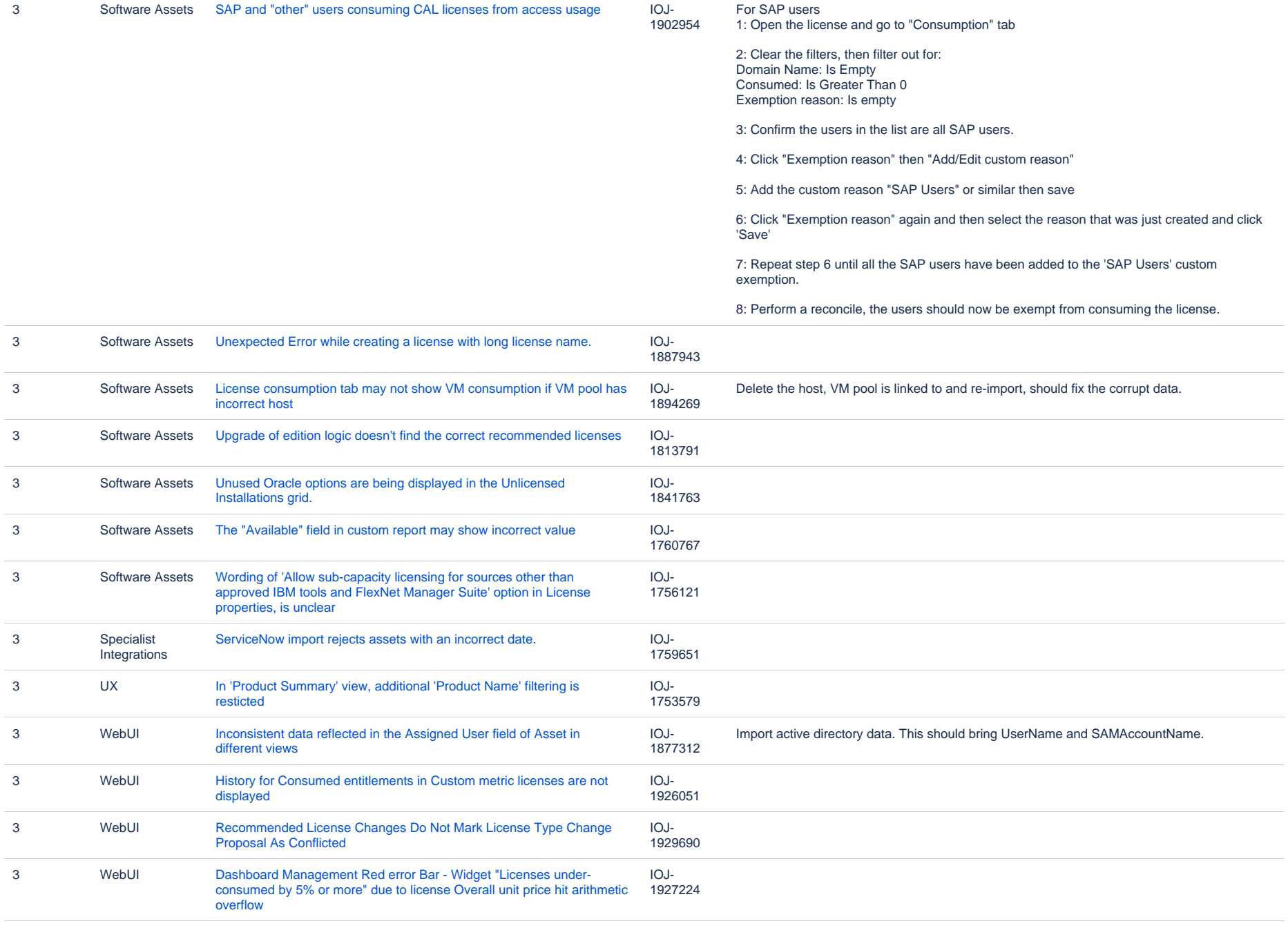

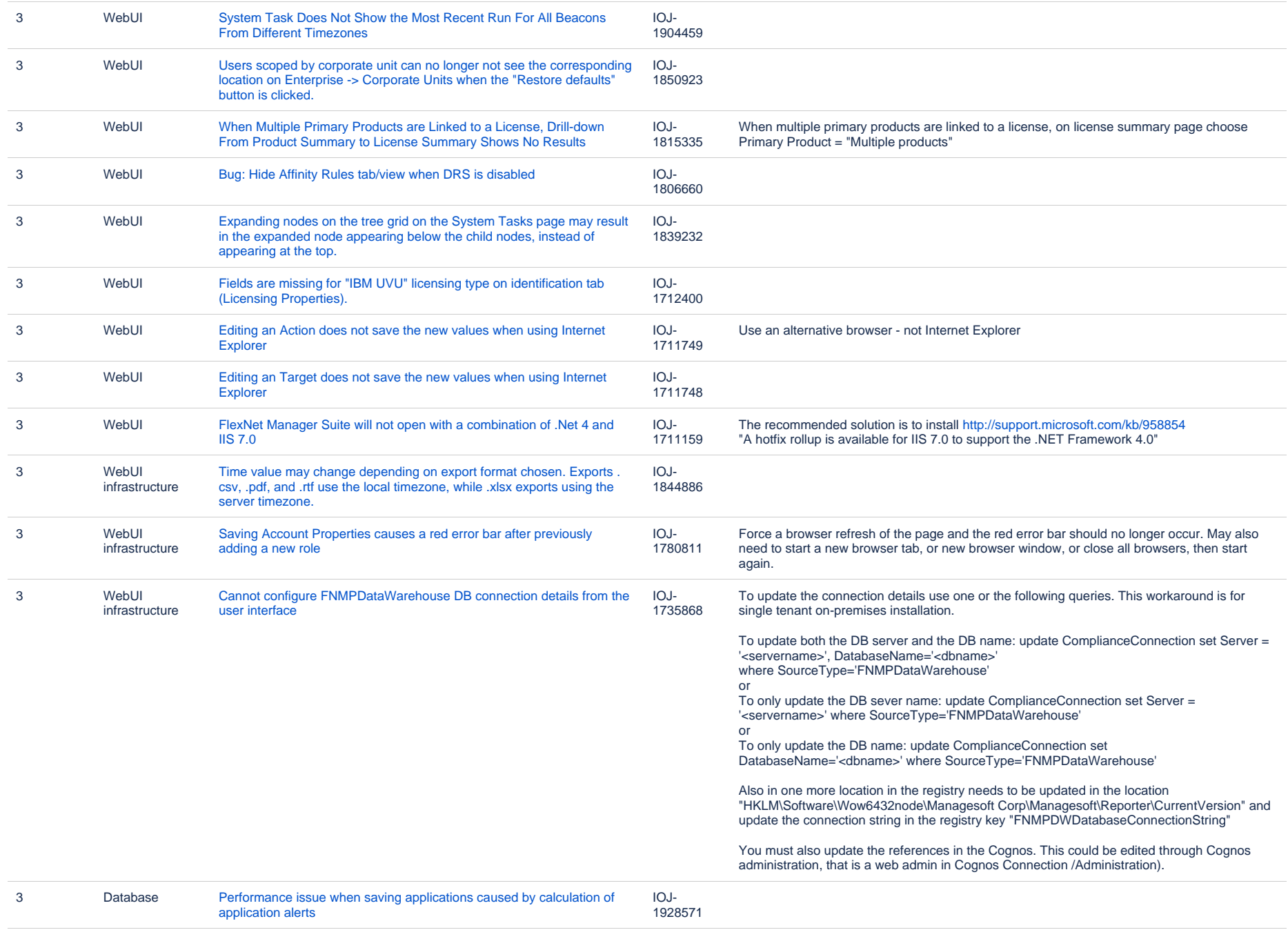

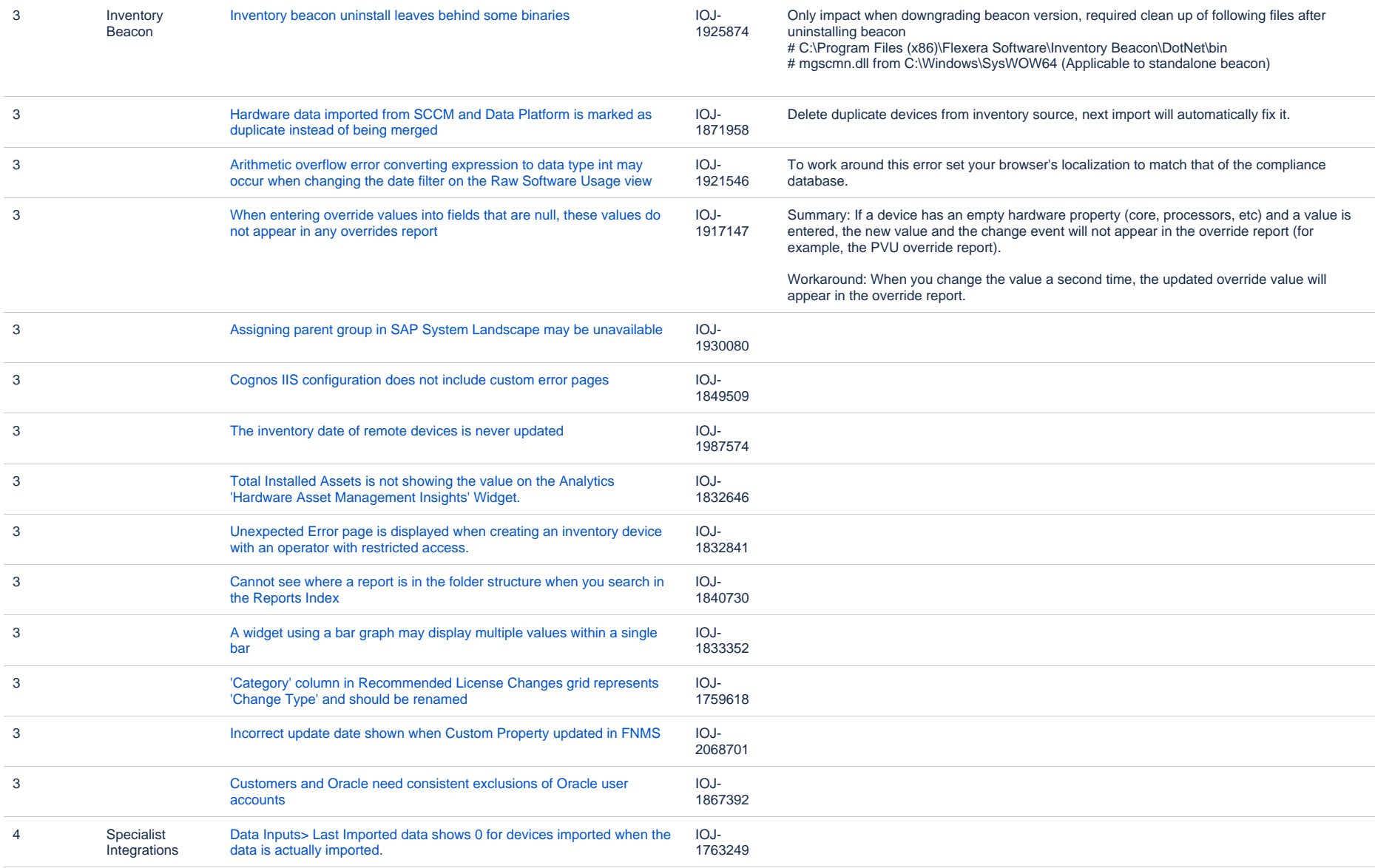